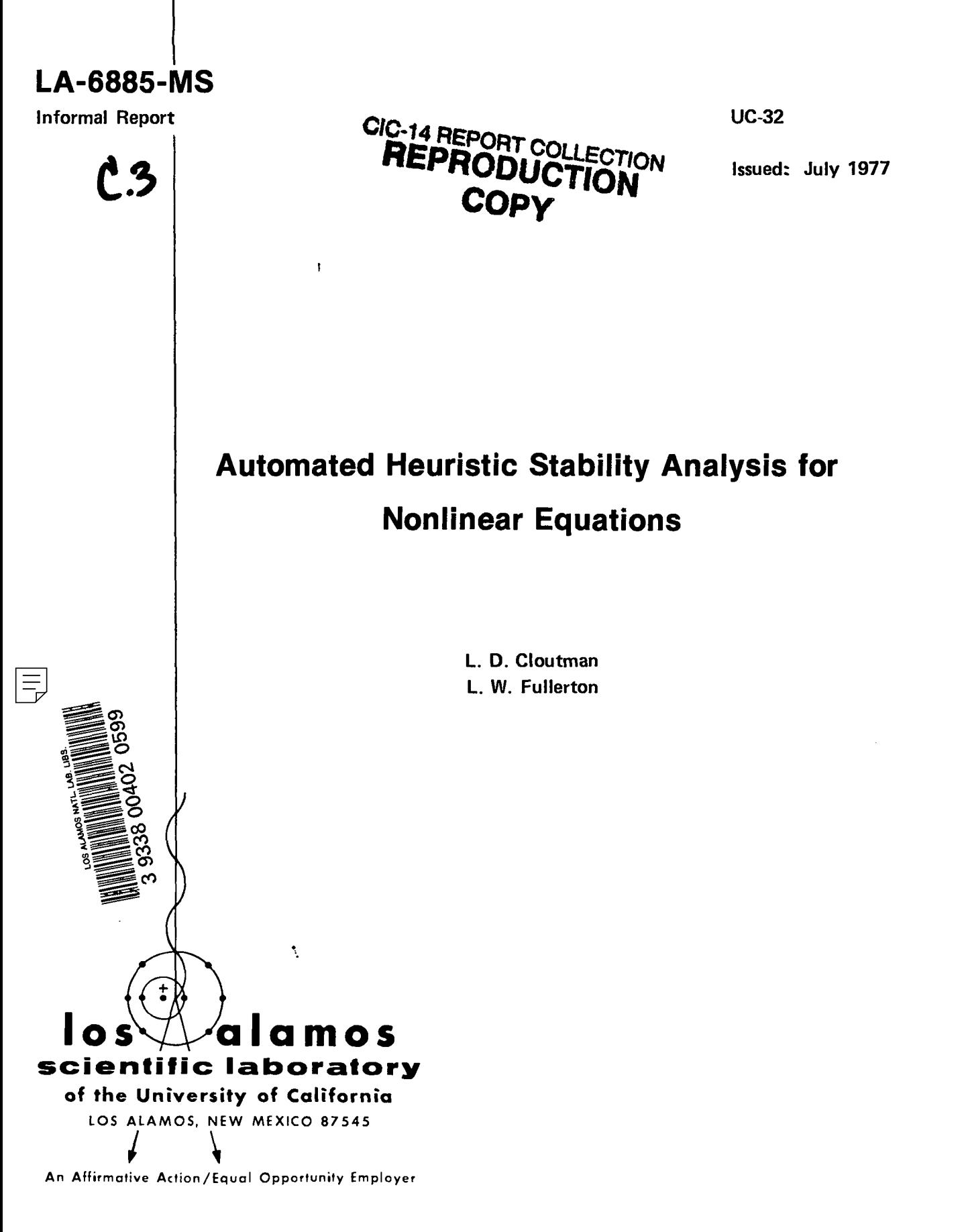

uNITED STATES ENERGY RESEARCH AND DEVELOPMENT ADMINISTRATION CONTRACT W-7405 -ENG. 36

Printed in the United States of America. Available from National Technical Information Service U.S. Department of Commerce 5285 Port Royal Road<br>Springfield, VA 22161<br>Price: Printed Copy \$4.50 Microfiche \$3.00

 $\mathbb{Z}^2$ 

This report was propared os on occuunt of work sponsored<br>by the United States Government, Neither the United States<br>nor the United States Energy, Research and Development Ad-<br>ministration, nor any of their employees, nor

# AUTOMATED HEURISTIC STASILITY ANALYSIS FOR NONLINEAR EQUATIONS

### by

L. D. Cloutman and L. V. Fullerton

### **ABSTRACT**

\_ 1=  $\epsilon$   $\equiv$ **:s0.**  s,≣  $\epsilon$ **Szo ~.**  $\equiv$ **3=%** ~~~

The modified equation method of heuristic stability anal ysis has proved to be a useful tool for the prediction of instabilities of nonlinear finite difference equations that are used in numerical fluid dynamics. The need to calculate and manipulate multi–dimensional Taylor series expansions is a serious disadvantage of this technique, and for many problems of interest, it is difficult to obtain a reliable result by hand. We have, therefore, written general purpose programs to do the algebra by computer, for both the series expansions qnd elimination of time derivatives from the truncation error  $\frac{d}{d\alpha} = \frac{d}{d\alpha}$  for the modified equation. We discuss some important<br>features of the procedure and present examples of how the results may be used to design and improve difference methods.

### I. lNTRODUCT1ON

Heuristic stability analysis (e.g.,  $Hirt^{\perp}$ ) consists of examining the lowest order truncation errors of a finite difference equation (FDE). These errors are obtained from Taylor series expansions, sometimes multi-dimensional, of the solution of the FDE about a suitably chosen point. Often simple examination of the expansion can reveal undesirable properties of the FDE, such as zeroth or negative order errors and diffusional instabilities. In principle, these expansions can also be used to help design difference methods by eliminating inaccurate or unstable forms before performing a series of numerical tests. Heuristic analysis also has been useful in predicting some of the stability requirements of nonlinear finite difference methods used for numerical fluid dynamics calculations. In particular, Rivard et al. $^{\rm 2}$  have recently used such truncation error expansions (TEE's) as the basis of a technique to stabilize and improve the accuracy of the ICE algorithm orginally described by Harlow and  $\lambda_{\tt msden.}^3$  Warming and Hyett $^4$  discuss a procedure for analyzing linear problemg using a program written in FORNAC, but they did not treat nonlinear equations.

The massive amount of algebra involved in carrying out the expansions and time derivatives eliminations for many problems of interest is a hindrance to applying the heuristic technique. Indeed, even relatively simple FDE's may be impractical to analyze by hand, because one cannot be sure there are no blunders in the derived result. We have, therefore, implemented the heuristic technique in an algebraic computer language, and this implementation is discussed in the next section. In Sec. III, we give several examples which illustrate how the results of our program may be used.

### II. METHODOLOGY

In order to illustrate the heuristic technique, we first carry out an analysis of a typical FDE from the field of numerical fiuid dynamica. The onedimenaional continuity equation in Cartesian coordinates is

$$
\frac{\partial \rho}{\partial t} + \frac{\partial \rho u}{\partial x} = \frac{\partial}{\partial x} \left( \xi \frac{\partial \rho}{\partial x} \right), \tag{1}
$$

where p is the fluid density, u is the velocity, and  $E$  is an artificial mass diffusion coefficient that may be needed for stability. For the ICE method, we approximate Eq. (1) by

$$
\frac{\rho_{i}^{n+1} - \rho_{i}^{n}}{\delta t} + \frac{\theta}{2 \delta x} \left[ (\rho_{i+1}^{n+1} + \rho_{i}^{n+1}) u_{i+1}^{n+1} - (\rho_{i}^{n+1}) u_{i+1}^{n+1} \right] + \rho_{i-1}^{n+1} u_{i-1}^{n+1} + \frac{(1-\theta)}{2 \delta x} \left[ (\rho_{i+1}^{n} + \rho_{i}^{n}) u_{i+1}^{n} - (\rho_{i}^{n} + \rho_{i-1}^{n}) u_{i-1}^{n} \right]
$$

$$
= \frac{1}{\delta x^{2}} \left[ \xi_{i+1/2} (\rho_{i+1}^{n} - \rho_{i}^{n}) - \xi_{i-1/2} (\rho_{i}^{n} - \rho_{i-1}^{n}) \right], \qquad (2)
$$

where a superscript denotea the time level and a subscript denotes the mesh cell number. Figure 1 shows the kind of staggered grid used by ICE. The time centering parameter  $\theta$  assumes values between zero and unity. We now choose a point, say time level n and cell center i, about which to expand the dependent variables. Next we calculate the truncated Taylor series expansion

$$
y_{i+k}^{n+h} = \sum_{m=0}^{M} \frac{1}{m!} (h \delta t \frac{\partial}{\partial t} + k \delta x \frac{\partial}{\partial x})^m y , \qquad (3)
$$

where y is either p or u in our example. Because we want truncation errors through  $0(6t)$  and  $0(6x^2)$ in the final result, we must, in this case, keep terms in Eq. (3) through  $O(\delta t^2)$  and  $O(\delta x^4)$ . When

$$
\begin{array}{|c|c|c|c|c|c|c|c|c|} \hline r_1 & r_2 & r_{i+1} & r_1 & r_N & r_{N+1} \\ \hline \hline r_1^t & r_2^t & r_1^t & r_{i+1}^t & r_{i+1}^t & r_{i+1}^t & \frac{r}{2} \\ \hline \end{array}
$$

Fig. 1 Fragment of the computing mesh for the thermal diffusion example, Eq. (15). The  $T_1$  are defined on the cell centers  $r_1$ , and the  $r_{i-k}$  are the cell edges. The same subscripting notation is used in the ICE difference equations, where p is defined at  $x_i = r_i$  and u is defined on the cell edges.

we substitute Eq. (3) for each of the variables in Eq. (2) and drop high-order terms, we obtain the original differential equation plus extra terms that we call truncation errors:

$$
\frac{\partial \rho}{\partial t} + \frac{\partial \rho u}{\partial x} = \frac{\partial}{\partial x} \left( \xi \frac{\partial \rho}{\partial x} \right) - \frac{\delta \xi}{2} \left[ \frac{\partial^2 \rho}{\partial t^2} + 2\theta \left( u \frac{\partial^2 \rho}{\partial t \partial x} \right) \right]
$$
  
+ 
$$
\frac{\partial u}{\partial t} \frac{\partial \rho}{\partial x} + \frac{\partial u}{\partial x} \frac{\partial \rho}{\partial t} + \rho \frac{\partial^2 u}{\partial t \partial x} \right)
$$
  
- 
$$
\frac{\delta x^2}{24} \left[ 4u \frac{\partial^3 \rho}{\partial x^3} + 6 \frac{\partial u}{\partial x} \frac{\partial^2 \rho}{\partial x^2} + 3 \frac{\partial^2 u}{\partial x^2} \frac{\partial \rho}{\partial x}
$$
  
+ 
$$
\rho \frac{\partial^3 u}{\partial x^3} - 2\xi \frac{\partial^4 \rho}{\partial x^4} - 4 \frac{\partial \xi}{\partial x} \frac{\partial^3 \rho}{\partial x^3}
$$
  
- 
$$
3 \frac{\partial^2 \xi}{\partial x^2} \frac{\partial^2 \rho}{\partial x^2} - \frac{\partial^3 \xi}{\partial x^3} \frac{\partial \rho}{\partial x} \right] .
$$
 (4)

This result is called the modified equation. This expansion procedure, we see, is simple, well defined and very tedious. It is, therefore, ideally suited for implementation in an algebraic language. We chose to code the heuristic algorithm in ALTRAN,  $5,6$  because ALTRAN is designed for massive algebraic operations on rational polynomial expressions. Moreover, it contains a number of routines which manipulate truncated power series efficiently. The list of the expansion code is given in Appendix A. The algorithm could be implemented in a number of other algebraic languages including MACSYMA, REDUCE, and FORMAC, provided they are available on a sufficiently large computer.

The most important consideration in designing this code waa to minimize the work space (i.e., core) needed. Even though we use the LCM version of ALTRAN, which has 131 000 words of workspace, the explosive growth of intermediate terms can cause memorY overflow even for fairly simple difference equations unless care is taken to make the most efficient use of the memory. Running time is usually no problem on the CDC 7600 although the efficient use of memory also tends to reduce run times.

The program uses indeterminant arrays to representdependent variables and their partial deriv-

atives. For example,  $\partial^{(i+j)} u/\partial x^{i} \partial t^{j}$  is represented by the array element  $U(I,J)$ . The code is set up to handle four such variables; P, T, RHO, and U. More variables can be added to the layout if needed, although they would increase memory requirements. The maximum order of the expansions is set by the integer variable ORD, currently set to a value of six. The maximum value of I or J is set by the integer variable N, also currently set equal to six. If higher order derivatives or expansions are needed st any point in the calculation, N and/or ORD must be increased, with a corresponding increase in memory requirements and running time. In practice, however, even large, high-order problems are practical on the LASL 7600's.

The Taylor series expansions are done by the LONG ALGEBRAIC ALTRAN PROCEDURE TE, which is invoked as a function. Suppose we choose (i  $\delta$ r, n  $\delta$ t) as the point about which we want to perform the expansions. A single call to TE can expand a product of up to four variables. The calling sequence TE(f<sub>1</sub>,a<sub>1</sub>, b<sub>1</sub>,f<sub>2</sub>,a<sub>2</sub>,b<sub>2</sub>,f<sub>3</sub>,a<sub>3</sub>,b<sub>3</sub>,f<sub>4</sub>,a<sub>4</sub>,b<sub>4</sub>) expands

 $(f_1)^{n+p}1$   $(f_2)^{n+p}2$   $(f_3)^{n+p}3$   $(f_1)^{n+p}4$  to order ORD in  $i+a$ <sub>1</sub>  $i+a$ <sub>2</sub>  $i+a$ <sub>3</sub>  $i+a$ <sub>4</sub> both  $\delta$ r and  $\delta$ t. For example,  $u_{i\rightarrow j}^{n+1}$  is represented by  $TE(U,-1/2,1)$ . It is more efficient to compute products with a single call than to make separate calls and multiply the results. That is, use TE(RHO, 0, 1, U, 1/2, 0) for  $\rho^{n+1}_i$   $\prod_{i=1}^n$  not TE(RHO,  $0$ ,  $1$ )\* TE(U,  $1/2$ , 0). The first method computes only terms of order ORD. The latter method expands each variable to order ORD, and the multiplication generatee many terms through order 2\*ORD that are eventually discarded.

Since there is no simple way to specify the difference equation on data cards, all input data Is specified in executable ALTRAN statements in a special section of the program. RORD and TORD are the maximum orders of &r and &t,respectively,to be retained in the final result. DERMOD is the lefthand side of the modified equation, and it will be explained in more detail in the example. DE is the differential equation, and FDE is the finite dif– ference equation expressed in terms of TE. The listing of the code in Appendix A contains Eq. (2) as an example. Note that DE and FDE are always written in the form such that they are equal to zero. We want the truncation errors to  $\theta(\delta t)$  and  $\theta(\delta r^2)$ , so RORD = 2 and TORD = 1. Since the expansions are divided by  $\delta t$  and  $\delta r^2$ , they must be carried out to at least order 2 and 4 in ot and or respectively. Therefore, ORD must be at least 4.

This example is a trivial problem -- only 14 seconds of central processor time and 37 000 words of workspace were required on a CDC 7600. Although 131 000 words of workspace are available in our version of ALTRAN, memory space, not running time, still limits the size of the largest problem that can be run. Very large problems often can be run piecemeal, however.

Appendix A consists of a complete listing of the expansion code, plus a sample problem. Appendix B contains a detailed flow chart of the ALTRAN coding, definition of all variables, and a description of the purpose and operation of every procedure.

For some purpose it is necessary to eliminate all time derivatives from the modified equation. In our example, we need  $\partial p/\partial t$  and  $\partial u/\partial t$  and their derivatives with respect to both r and t. Therefore, the modified equation is punched out in the form

DERMOD = RHO(0,1) = 
$$
\frac{\partial \rho}{\partial t} = -\frac{\partial u}{\partial x} - \rho \frac{\partial u}{\partial x} + \xi \frac{\partial^2 \rho}{\partial x^2}
$$
  
+  $\frac{\partial \xi}{\partial r} \frac{\partial \rho}{\partial r} - \text{TER.}$  (5)

The time derivative elimination code then differentiates the right-hand side and eliminates the time derivative from the truncation error terms TER. It is necessary to use the modified equation for the momentum equation to eliminate the time derivatives of u. We will return this example in the next section.

A simpler example will suffice to illustrate the complexities of automating the general procedure for eliminating time derivatives. The modified equation for the difference approximation,

$$
\frac{T_1^{n+1} - T_1^n}{\delta t} = \frac{K}{\delta x^2} \left( T_{1+1}^n - 2T_1^n + T_{1-1}^n \right) \tag{6}
$$

to

$$
\frac{\partial T}{\partial t} = K \frac{\partial^2 T}{\partial x^2},
$$
 (7)

expanded about time n and space point i is

$$
\frac{\partial T}{\partial t} = K \frac{\partial^2 T}{\partial x^2} - \frac{\delta t}{2} \frac{\partial^2 T}{\partial t^2} + \frac{\delta x^2 K}{6} \frac{\partial^4 T}{\partial x^4} + O(\delta t^2, \delta x^4) .
$$
\n(8)

We will keep error terms of order  $\delta t$  and  $\delta x^2$ . Begin the elimination of  $\frac{\partial^2 T}{\partial t^2}$  by differentiating Eq.  $(8)$  with respect to t,

$$
\frac{\partial^2 T}{\partial t^2} = K \frac{\partial^3 T}{\partial x^2 \partial t} - \frac{\delta t}{2} \frac{\partial^3 T}{\partial t^3} + \frac{\delta x^2 K}{6} \frac{\partial^5 T}{\partial x^4 \partial t}.
$$
 (9)

Substitute Eq. (9) into Eq. (8) and discard high-or der terms:

$$
\frac{\partial T}{\partial t} = K \frac{\partial^2 T}{\partial x^2} - \frac{\delta t K}{2} \frac{\partial^3 T}{\partial x^2 \partial t} + \frac{\delta x^2 K}{6} \frac{\partial^4 T}{\partial x^4} .
$$
 (10)

Note that we have lowered the order of time derivative in the error terms by one. Now we can differen iate Eq. (8) with respect to x to obtain

$$
\frac{\partial^3 T}{\partial x^2 \partial t} = K \frac{\partial^4 T}{\partial x^4} - \frac{\delta t}{2} \frac{\partial^4 T}{\partial x^2 \partial t^2} + \frac{\delta x^2 K}{6} \frac{\partial^6 T}{\partial x^6} , \qquad (11)
$$

which we substitute into Eq. (10):

$$
\frac{\partial T}{\partial t} = K \frac{\partial^2 T}{\partial x^2} + \frac{K \delta x^2}{2} \left( \frac{1}{3} - \frac{K \delta t}{\delta x^2} \right) \frac{\partial^4 T}{\partial x^4} \quad . \tag{12}
$$

It is obvious from this trivial example that the elimination of time derivativea from the truncation error terms of the modifed equation is, in general, a very messy algebraic problem for the general case of coupled nonlinear partial differential equations. The code and flow charta listed in Appendixes C and D describe a first attempt to solve this problem. Although this program is capable of handling very large problems in a reasonable amount of central processor time, a clever programmer should be able to improve its efficiency. For this and other reasons to be discussed later, this code should be considered a useable but unpolished tool.

The elimination code reads its input from cards punched either by itself or the expansion code. The elimination code only makes a single pass at eliminating the time derivatives, lowering the order of the time derivatives by at most one per run. Thus, our simple example would require two runs. The first run would read carde punched by the expansfon code, and the next run (and all subsequent runs if necessary) would read the cards punched by the expansion code on the previous run. This multiple run procedure is inefficient in terms of the human intervention and turn around time involved, and we intend to eventually combine the expansion and elimination codes into a single completely automated code.

The elimination code can also handle simple systems of equations. It can read a second modified equation and substitute derivatives of the first, or primary, modified equation into the second, or secondary, modified equation. Our limited experience with systems of modified equations suggests that improving the efficiency of workspace utilization should receive high priority in the list of improvements to this code. The memory problem is not serious with the LCM version of ALTRAN available on the CROS operating system, where 131 000 decimal words of workspace are available, but it is likely to be quite limiting at installations with smaller workspaces. Some steps for reducing memory requirements and the mmber of runs are described in Appendix C.

### III. APPLICATIONS

Truncation error expansions may be employed in three ways. First, they indicate the order and accuracy of FDE's, and so they may be used to help choose the beat form for a particular problem. Second, they may be used to find stability conditions for some problems. And finally, they may be employed as the basis of a new method for stabilizing some finite difference algorithms. In this section we discuss examples of each of these applications. We emphasize that although most of our examples are relatively simple and could be done by hand, the ALTRAN programs are powerful tools that can do and have done expansions much too large and complicated to do reliably by hand in a reasonable amount of time.

# a. Comparison of Errors of Difference Equations

The TEE's easily indicate some undesirable properties of FDE's, such as zeroth-or negativeorder errors. Such information is quite useful, for it may rule out use of a particular FDE before it is coded and subjected to numerical tests. But beyond such simple observations, FDE's are not easily compared. The next example illustrates the type of analysis frequently necessary to determine which one of several FDE's is more accurate. Consider the onedimensional diffusion problem in spherical coordinates

$$
\frac{\partial \mathbf{T}}{\partial t} = \phi \frac{1}{r^2} \frac{\partial}{\partial r} \left( r^2 \frac{\partial \mathbf{T}}{\partial r} \right) \text{for } 0 \le t \le \infty, 0 \le r \le \pi,
$$
\n
$$
\mathbf{T}(\mathbf{r}, 0) = \frac{\sin r}{r},
$$
\n
$$
\mathbf{T}(\pi, t) = 0,
$$
\n(13)

and

$$
\frac{\partial T}{\partial t} (0, t) = 0 ,
$$

where  $\phi$  is a constant. The analytic solution is

$$
T(r,t) = \exp(-\phi t) \sin(r)/r . \qquad (14)
$$

Now consider the explicit FDE

$$
\frac{r_1^{n+1} - r_1^n}{\delta t} = \frac{\phi}{v_i} \left[ \frac{r_{i+\frac{1}{2}}^2 (r_{i+1}^n - r_i^n)}{r_{i+1} - r_1} - \frac{r_{i-\frac{1}{2}}^2 (r_1^n - r_{i-1}^n)}{r_i - r_{i-1}} \right].
$$
\n(15)

The computing mesh is illustrated in Fig. 1. We compare the accuracy of two different definitions of  $V_i$  in Eq. (15):

$$
V_{i} = (r_{i+\frac{1}{2}}^{3} - r_{i-\frac{1}{2}}^{3})/3
$$
 (16a)

and

$$
V_i = r_i^2 (r_{i+k_i} - r_{i-k_i})
$$
 (16b)

Note that the cells are spherical shells, and  $V_i$  is the volume of one steradian of the ith cell.

Heuristically we expect Eq. (16a) to be more

accurate than Eq. (16b) near the origin, because the former volume elements exactly fill space. The latter volume elements are all smaller than the former for the same set of mesh points, and the effect is most pronounced at small r. Both volume elements give conservative FDE's, but they conserve different amOunts of the conserved quantity. For constant T, volume elements in Eq. (16a) lead to conservation of the correct amount of the conserved quantity

$$
4\pi \int_{0}^{\pi/2} \text{Tr}^2 \text{d} \mathbf{r}, \text{ but Eq. (16b) conserves the wrong}
$$

amount.

We can use the expansions to determine which volume element is more accurate. The TEE's for Eq. (15) with Eqs. (16a) and (16b), respectively, are equivalent to

$$
\frac{\partial T}{\partial t} = \phi \frac{1}{r^2} \frac{\partial}{\partial r} \left( r^2 \frac{\partial T}{\partial r} \right)
$$
  

$$
- \left[ \frac{\phi^2 \delta t}{2} - \frac{\phi \delta r^2}{12} \right] \left[ \frac{\partial^4 T}{\partial r^4} + \frac{4}{r} \frac{\partial^3 T}{\partial r^3} \right]
$$
  

$$
+ \frac{\phi \delta r^2}{6 r^2} \left[ \frac{\partial^2 T}{\partial r^2} - \frac{1}{r} \frac{\partial T}{\partial r} \right] + O(\delta t^2, \delta r^4)
$$
 (17a)

and

$$
\frac{\partial T}{\partial t} = \phi \frac{1}{r^2} \frac{\partial}{\partial r} \left( r^2 \frac{\partial T}{\partial r} \right) - \left[ \frac{\phi^2 \delta_t}{2} - \frac{\phi \delta_r^2}{12} \right] \left[ \frac{\partial^4 T}{\partial r^4} \right]
$$

$$
+ \frac{4}{r} \frac{\partial^3 T}{\partial r^3} + \frac{\phi \delta_r^2}{4 r^2} \frac{\partial^2 T}{\partial r^2} + O(\delta t^2, \delta r^4) \qquad (17b)
$$

for a uniform mesh.

At first glance, Eq. (17b) appears better than Eq. (17a) because the coefficient of  $\frac{0}{2}$  in Eq. (17a) is proportional to  $1/r^2$ . Furthermore, unlike Eq. (16a), Eq. (16b) leads to a difference scheme which is exact for a solution T, linear in r. Thus, our earlier arguments about volume elements in Eq. (16a) being better appear to be wrong. However, as we shall show, our superficial examination of Eqs. (17a) and (17b) is at fault.

Currently, there is no general procedure for

choosing the more accurate of several FDE's,based on Taylor series expansions. But we now present a procedure which works many problems, and we hope it will provide a basis for an even more general procedure. The cursory examination above is misleading, because  $\frac{\partial T}{\partial r}$  = 0 at the origin and because some error terms partially cancel each other. We expand T in Taylor series about  $r = 0$  for some  $\eta$ ,  $0 < \eta < r_{5/2}$ , and a time  $\tau$ ,  $t_n < \tau < t_{n+1}$ :

$$
T(n,\tau) = \sum_{i=0}^{\infty} \frac{\partial^{(i)} T(0,\tau)}{\partial r^{(i)}} \frac{n^{i}}{i!} .
$$
 (18)

After differentiating Eq. (18) and substituting into the space errors of Eqs. (17a) and (17b), we find

$$
\frac{\phi \delta r^2}{12} \left[ \frac{3^4 r}{3r^4} + \frac{4}{r} \frac{3^3 r}{3r^3} + \frac{2}{r^2} \frac{3^2 r}{3r^2} - \frac{2}{r^3} \frac{3r}{3r} \right]_{r = \eta, t = \tau}
$$

$$
= \frac{\phi \delta r^2}{12} \left[ -\frac{2}{\eta^3} \frac{3r(0, \tau)}{3r} + \frac{5}{\eta} \frac{3^3 r(0, \tau)}{3r^3} + O(\eta^2) \right]
$$
(19a)

and

$$
\frac{\phi \delta r^2}{12} \left[ \frac{3^4 r}{3r^4} + \frac{4}{r} \frac{3^3 r}{3r^3} + \frac{3}{r^2} \frac{3^2 r}{3r^2} \right]_{r=\eta}
$$
  

$$
= \frac{\phi \delta r^2}{12} \left[ \frac{3}{2r^2} \frac{3^2 r(0, \tau)}{3r^2} + \frac{7}{r} \frac{3^3 r(0, \tau)}{3r^3} + O(r_0^6) \right]
$$
(19b)

Because  $\frac{\partial \Gamma(0, \tau)}{\partial r} = 0$  for most physical problems, the  $1/\eta^2$  error in Eq. (19b) dominates all others in Eqs.  $(19)$ , and so Eq.  $(16a)$  actually leads to errors smaller than Eq. (16b) near the origin.

The boundary conditions are imposed by

$$
T_1^{n+1} = T_2^{n+1}
$$
 (20)

and either

$$
T_{N+1}^{\dagger} - T_N + 2T_b \tag{21a}
$$

or

$$
T_{N+1} = -2T_N + \frac{1}{3} T_{N-1} + \frac{8}{3} T_b,
$$
 (21b)

where  $T_{\rm h} = 0$  is the boundary value. For boundary conditions in Eqs. (21a) and (21b), respectively, th right side of Eq. (15) is equivalent to

$$
\phi \left\{ \frac{3}{4} \frac{1}{r^2} \frac{\partial}{\partial r} \left( r^2 \frac{\partial r}{\partial r} \right) - \frac{\delta_r}{8} \left[ \frac{\partial^3 r}{\partial r^3} + \frac{2}{r} \frac{\partial^2 r}{\partial r^2} \right] + O(\delta r^2) \right\}
$$
\n(22a)

and

$$
\phi \left\{ \frac{1}{r^2} \frac{\partial}{\partial r} \left( r^2 \frac{\partial T}{\partial r} \right) - \frac{\delta r}{6} \frac{\partial^3 T}{\partial r^3} + O(\delta r^2) \right\} \qquad . \qquad (22b)
$$

Each equation is valid for both volume elements in I (16a) and (16b). Note that the simpler Eq. (21a) ha a large zeroth-order in the diffusion term. Therefor we expect the first-order boundary conditions in Eq. (21b) to be more accurate in the outer part of the mesh where the boundary treatment dominates the accuracy of the solution.

In order to substantiate our deductions based on TEE's, we numerically solved Eq. (15) using Several combinations of Eqs. (16) and (21). Figure 2 shows the relative errors as a function of r at tim  $t = 0.23687$  for several of these calculations. We see that the best accuracy obtains from volume element in Eq. (16a) and boundary condition in Eq. (2 as predicted.

### b. Truncation Error Cancellation Algorithms

The second application of TEE's is important i the field of numerical fluid dynamics. A number of instabilities that arise in such calculations are due to diffusional truncation errors with negative diffusion coefficients. An obvious application of TEE's is to find stability conditions for numerical algorithms that are subject to diffusion instabilities. On a higher level, these expansions can be used as the basis of new method for stabilizing the FDE's as reported by Rivard et a12. Both of these uses are illustrated with a one-dimensional

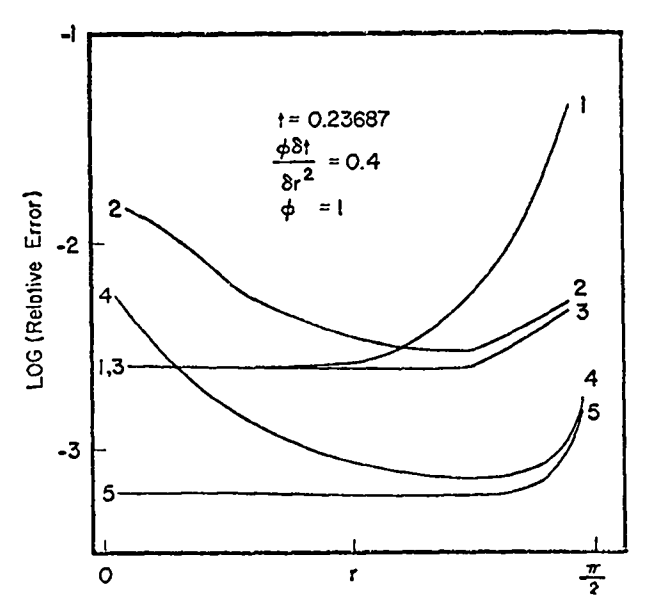

Fig. 2. Relative truncation errors vs. radius at a fixed time for five soiutions to Eq. (15). Curves 1, 3 and 5 use volume elements (16a), and curves 2 and 4 use volume elements (16b). Curve 1 used boundary condition (21a). All others use boundary condition (21b). Curves 1, 2, and 3 were computed using 10 cells, and curves 4 and 5 were computed with 20 cells.

version of the ICE method<sup>3</sup> that requires much less artificial diffusion to obtain stability than many other methods. Again, we emphasize that our simple example is chosen for clarity of presentation, and the programa are useful for much more complicated FDE's.

We describe the truncation error cancellation (TEc) technique in detail only for the continuity equation (l), but the same procedure is applied to the momentum and energy equationa, as well. It is possible, however, to improve the algorithm by applying the procedure only to one or two of the equations. We use the FDE given by Eq. (2). The truncation error expansion is given in Eq. (4), but the time derivatives must be converted to space derivatives by using the continuity and momentum modified equations. We obtain for the diffusional errors

$$
\zeta \frac{\partial^2 \rho}{\partial x^2} = \left[ (2\theta - 1) \frac{\delta t}{2} (u^2 + c^2) - \frac{\delta x^2}{4} \frac{\partial u}{\partial x} \right] \frac{\partial^2 \rho}{\partial x^2},
$$
\n(23)

where  $\zeta$  is the diffusion coefficient of the truncation errors and c is the local sound speed. We have neglected the  $\frac{\partial^2 E}{\partial x^2}$  term in Eq. (4); as we shall see, it is a higher order term in the TEC algorithm. If  $\xi = 0$  in Eq. (1), the FDE is unstable whenever  $\zeta < 0$ . In the original version of ICE, a constant global artificial mass diffusion coefficient  $\xi \geq 0$  is used to stabilize the algorithm. It is necessary to choose  $\xi$  large enough that  $\xi + \zeta \ge 0$ for all cells at every time step, and so a large amount of global diffusion is needed to stabilize many problems. Because the diffusion term is explicit, a necessary condition for stability is

$$
\xi \,\delta t < \frac{1}{2} \,\delta x^2 \tag{24}
$$

Artificial viscosity plays a similar role in the momentum equation and imposes a separate requirement analogous to Eq. (24). Although these artificial diffusion parameters stabilize the algorithm, they decrease the accuracy of the solution and introduce time step limits that can be so small as to preclude the solution of some problems.

The basic idea of the TEC algorithm is to replace the artificial diffusion parameter with a variable  $\xi(x,t)$  which is chosen so that it locally cancels the destabilizing effects of diffusion truncation errors. Consequently, much less diffusion is needed for stability (often several orders of magnitude less in parts of the mesh), and so accuracy is improved and diffusional time step limits are relaxed.

The first step in deriving a TEC scheme is to evaluate algebraically the diffusion coefficient  $\zeta$ . Expansion yields a result of the form

$$
\frac{\partial \rho}{\partial t} + \frac{\partial (\rho u)}{\partial x} = \frac{\partial}{\partial x} \left( \xi \frac{\partial \rho}{\partial x} \right) + \zeta \frac{\partial^2 \rho}{\partial x^2} = \frac{\partial \rho}{\partial x} \left( \xi \frac{\partial \rho}{\partial x} \right)
$$

$$
+ \frac{\partial}{\partial x} \left( \xi \frac{\partial \rho}{\partial x} \right) - \frac{\partial \zeta}{\partial x} \frac{\partial \rho}{\partial x} . \tag{25}
$$

The algorithm for carrying out the expansion gives the nonconservative form  $\zeta \frac{\partial \mathbf{p}}{\partial x^2}$ , but we convert it to the conservation form in<sup>on</sup> the right-hand side of Eq. (25). In some cases, usually in the momemtum equation,  $\frac{\partial \zeta}{\partial x}$  will contribute additional diffusional

errors that should be included in TEC as discussed by Rivard et al. In our continuity equation, however,  $\frac{\partial \zeta}{\partial x}$  does not produce additional diffusional  $\frac{1}{\sqrt{2}}$ errors, and the  $\frac{\partial f}{\partial x}$   $\frac{\partial \rho}{\partial y}$  truncation error is neglected. In order to obtain an improved FDE, Eq. (23) is differenced to yield

$$
\zeta_{1-\frac{1}{2}} = (2\theta - 1) \frac{\delta t}{2} \left[ (u_{1-\frac{1}{2}}^n)^2 + \frac{1}{2} (c^2 + c_{i-1}^2) \right]
$$
  
-  $\frac{\delta x}{8} (u_{1+\frac{1}{2}}^n - u_{1-\frac{3}{2}}^n)$  (26)

Next we choose

$$
\sum_{i=1}^{n} z_i = \begin{cases}\n-(1+\beta) & \zeta_{i-1} & \text{if } \zeta_{i-1} < 0 \\
\vdots & \vdots & \vdots \\
-(1-\beta) & \zeta_{i-1} < i \zeta_{i-1} > 0\n\end{cases}
$$

which is then incorporated in the finite difference form of Eq. (1). The constant  $\beta$ ,  $0 \le \beta \le 1$ , is a free parameter that determines the degree to which the diffusional truncation errors are cancelled. If  $\beta$  is too small, the FDE's will have so little diffusion that dispersively generated ripples destroy accuracy. If, on the other hand,  $\beta$  is too large, unnecessary artifical diffusion reduces the accuracy of the solution. The optimum value of  $\beta$  is problem dependent and must be found by trial and error. In practice,  $\beta = 1$  is frequently an adequate value.

Although the derivation of the diffusion errors for the TEC schane requires extra work, the modified FDE's yield substantially better solutions, TEC has been installed in several programs, and the scheme worka well except in problems with very strong shocks where higher order errors are significant. We now briefly compare several TEC and non-TEC solutions in order to show the advantage that may be expected from using TEC.

Consider Fig. 3, which shows the run of density for three one-dimensional shock tube calculations, as well as the analytic solution. The initial condition is a 5:1 pressure and density jump at cell 90. All solutions coincide at the left and right bound-

aries; the solutions have been displaced vertically for clarity. The bottom curve Is the analytic solution. 'he top solution is an artificial viscosity solution with nearly the minimum diffusion needed for stability. The right density jump is a shock wave, and the left discontinuity is a contact surface. Both discontinuities move to the right. The shock is smooth, but the contact surface has dispersively driven ripples behind it. TEC.with the same viscosity u as the conventional method,was used in the second solution from the top. The shock is unchanged, but the ripples behind the contact surface are atronly damped. The third numerical solution is also TEC run, but the viscosity is reduced by a factor of ten. The shock is significant sharper, but it shows a little overshoot. The first peak behind the contact surface is as high as in the artificial viscosity run, but the damping behind the contact is much stronger. The artificial viscosity scheme is unstable with this little viscosity.

The TEC algorithm readily generalizes to multidimensional flows. As an example, consider a Mach 0.1 wind blowing over a pair of walls as shown in Fig. 4. Shown there are the velocity vectors and isotherms of a TEC solution obtained from the twodimensional RICE program.' The comparison solution with normal artificial viscosity stabilization was obtained with 100 times as much viscosity, because

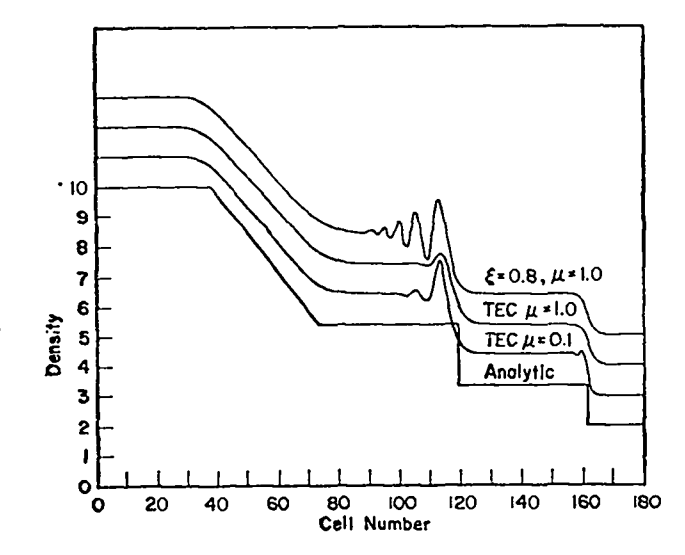

Fig. 3. One dimensional shock tube calculations. All four solutions coincide at the left and right ends, but the three numerical solutions have been displaced vertically for clarity.

the conventional method was unstable with less viscosity. The two velocity solutions are similar, although the TEC solution shows more shear in the vortex, and the weak Helmholtz instability in the upper right quadrant is somewhat stronger, an indication that viscous forces are relatively small in this problem. The isotherms, however, are much different. The TEC solution shows steeper gradients across the vortex, because there is less diffusion and less viscous heating in the energy equation.

Experience indicates that TEC is quite general in its range of applicability and that it provides significant improvement in the accuracy of numerical fluid dynamics calculations. The use of ALTRAN to compute the TEE's is proving to be extremely helpful.

### Iv. suMMARY

We have shown that the Taylor series expansions needed for Hirt's heuristic stability analysis can be easily generated by a program written in a comput-

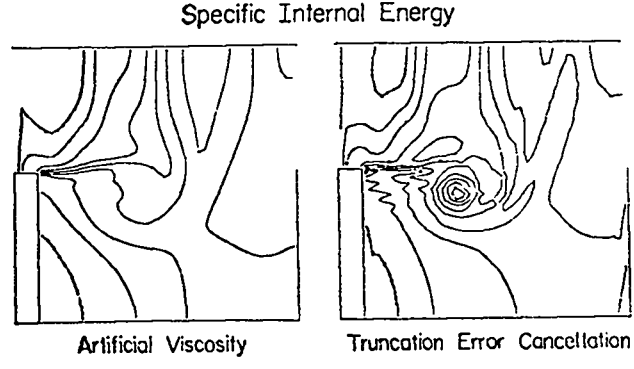

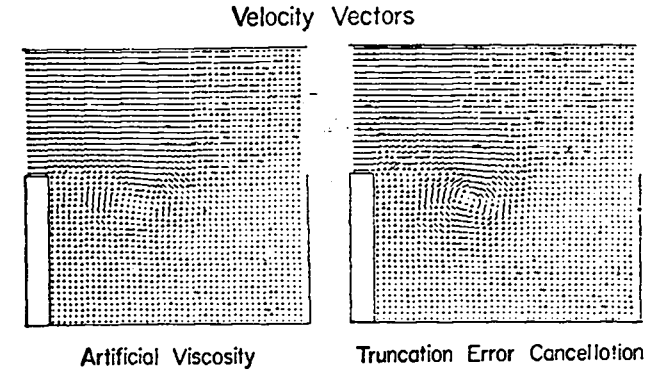

Fig. 4. A two-dimensional flow with and without TEC. The TEC run has 1% as much viscosity as the artificial viscosity run. A Mach 0.1 wind enters the mesh across the upper half of the left boundary, and it leav across the upper half of the right boundary.

er algebraic language such as ALTRAN. The truncation error expansions have proved quite useful in choosing optimum finite difference equations, in deriving some necessary conditions for stability, and assisting in the design of truncation error cancellation algorithms. The ability to derive the truncation errors automatically is essential for all but the simplest difference equations. The extension of these codes to include more dimensions is straight– forward, and present computers are adequate to handle many problems of interest. We expect the use of such algebraic computations to increase and become a much more important part of numerical analysis as algebraic systems become more common on large computers and as potential users become familiar with the language and come to appreciate the potential of algebraic systems for accurately and quickly solving masaive problems.

### REFERENCES

- 1. C. W. Hirt, "Heuristic Stability Theory for Finite Difference Equations," J. Comput. Phys.  $\frac{2}{3}$ , 339 (1968).
- 2. W. C. Rivard, O. A. Farmer, T. D. Butler, and P. J. O'Rourke, "A Method for Increased Accuracy in Eulerian Fluid Dynamics Calculations, Los Alamos Scientific Laboratory report LA-5426-MS (October 1973).
- 3. F. H. Harlow and A. A. Amsden, "A Numerical Fluid Dynamics Calculation Method for All Flow Speeds," J. Comput. Phys.  $8$ , 197 (1971).
- 4. R. F. Warming and B. J. Hyett, The Modified Equation Approach to the Stability and Accuracy Analysis of Finite-Difference Methods," J. Comput. Phys.  $14$ , 159 (1974).
- 5. A. D. Hall, Comm. Assoc. Computing Mach. <u>14</u> 517 (1971).  $\sim$
- 6, .- . W. S. Brown, "ALTRAN Users Manual, 3rd ed.," Bell Laboratories, Murray Hill, N. J. (1973).
- 7. W. Ç. Rivard, O. A. Farmer, and T. D. Butler, "RICE: A Computer Program for Multicomponent Chemically Reactive Flows at All Speeds," Los Alamos Scientific Laboratory report LA-5812 (March 1975).

**I** I

# APPENDIX A

# THE EXPANSION CODE LISTING

This appendix gives instructions for running the code that computes the Taylor series expansions, a listing of the code, and a sample problem. This particular problem was run on a CDC 7600 under the CROS opersting system using the LCM version of ALTRAN.

Lines 19 through 27 provide the input for this run. RORD and TORD are the maximum orders of the expansions in  $\delta r$  (denoted by DR) and  $\delta t$  (denoted by DT), respectively. This run expands the difference equation (2) for the differential equation (1) using the subscript notation for derivatives and the expansion PROCEDURE TE described in the text. DERMOD iS the time derivative we want to eliminate using the second code, and it is not limited to a first derivative in time. For example,  $DERMOD = RHO(1,2)$  would be appropriate for  $\rho_{\text{xtt}} = Ap + B\rho_{\text{xx}}$ . DE is the differential equation, where we have represented  $\xi$  by T in this run. Note that we have shifted the term on the right-hand side of equation (1) over to the lefthand side so  $DE = 0$ . This must always be done for both DE and the finite difference equation FDE. In FDE we have represented  $\theta$  by G1. Note that we have not followed our own advice in the text concerning the efficient use of TE. This problem is small enough to easily run on the LA\$L LCM version of ALTRAN, but we would have to be more careful with memory utilization with the SCM version or with lar– ger problems. It may be necessary to break large problems into pieces and run them separately. For example, the diffusion term could be deleted from DE and FDE and then computed by itself on a second run.

Most of the output is intermediate results that are sometimes useful if the run terminates abnormally, The final results are printed after the message "CONSTRUCT THE MODIFIED EQUATIONS." The modified equation is given by DERMOD =  $NUMER/DENOM$ , and the output beginning with RORD is punched from logical unit 25 by the computer aa input for the time derivative elimination code.

In lines 38 and 39, the code checks for the possible existence of errors of order  $\delta r^{-1}$  and/or  $\delta t^{-1}$  and prints a warning message if appropriate. Some difference equations, such as equations (15) and (16a), will trigger a fictitious warning. However, the truncated power series package cannot handle an error of negative order, and the code will terminate abnormally after the warning message is printed. One example is the Lax method for the diffusion equation:

$$
DE = \frac{\partial T}{\partial t} - D \frac{\partial^2 T}{\partial x^2}
$$
  
= T(0,1)-DIF\*T(2,0) (A1)

and

n+l FDE = [Ti - (T;+l+T;-1)/2]/6t - DIT;+l - 2Tin + Ti\_ln]/6X2 (A2) = (TE(T,O,l) - (TE(T,l,O) +TE(T,-l,o))/2)/DT -DIF\*(TE(T,l,O)-2\*T(0,0)+ TE(T,-l,o))/DR\*\*2

Lines 33 and 34 contain a possible trap for the unwary user. The use of relations such as  $RP = R+DR/2$ for equations such as Eq. (16a) can simplify the input phase. The user may find other useful substitutions, and these were left in the code as examples of substitutions that we found useful in our test runs. These statements must be removed or replaced before RM and RP can be used for another purpose. 'A similar situation exists for line 55, where F1 and F2 are used as ratios of widths of adjacent cells for cases where 6r is not constant. That is, FDE may be a (at most) four-point difference scheme over three cells of widths DR, F1\*DR, and F2\*DR, with the order being chosen by the user.

```
PROCEDURE MAIN # TRUNCATION ERRDRS OF DIFFERENCE EQUATIONS.
 \mathbf{1}\overline{z}EXTERNAL INTEGER ORD=6
 \overline{\mathbf{3}}INTEGER M=31, N=ORD
 \mathbf{u}INTEGER RORD, TOPD
 5<sup>5</sup>LONG ALGEBRAIC (OREM, DI:M, R:M, P(Ø:N, Ø;N):XP(N), T(Ø:N, Ø:N):XP(N),
 \epsilonPHIIN, THETAIN, RPIN, RMIN, GIIM, G2IM, DIFIN, LAMIN, F1IM, F2IM,
              TIMIM, U(ØIN, ØIN)IXP(N), RHO(ØIN, ØIN)IXP(N)) ARRAY DETPS, FDETPS,
 \overline{7}\thetaTFR, CONTPS
 \mathbf{q}EXTERNAL ALGEBRATE DDR=DR, DDT=DT, LAM2=LAM
10<sub>0</sub>LONG ALGERRATO FDE, DE, DERMOD, NUMER, DENOM
11LONG ALGEBRAIC ARRAY MODEO
12ALTRAN INTEGER TPSORD
13ALTRAN SHORT INTEGER ARRAY XP
14
            ALTRAN ALGEBRAIC TE, TPSEVL
15
            ALTRAN ALGEBRAIC ARRAY TPS, TPSMUL, TPSSBS, ARRSBS, TETPS, TPSCHOP
16
        # - - - - - - - INSERT INPUT IN THIS INITIALIZATION BLOCK   - - - - - - - -
171819RORD = 2 ; TDRD = 1
20 -DERMOD = RHO(P_1)
21
            DE = RHR(P_4I) + RHQ(1, R)*(P_6R) + RHQ(P_6R)*+(P_1R) = T(P_6R)*RHQ(2, R) =22
              T(1,0)*RHD(1,0)23
            FDE = (TE(RHD, \theta, 1) = RHO(\theta, \theta)) / DT + G1*((TE(RHD, 1, 1) + TE(RHD, \theta, 1)) *
24
              TE(U,1/2,1) = (TE(RHO, A, 1) + TE(RHO, -1, 1)) + TE(U, -1/2, 1)) / (2*DP) +
25
              (1-G1) * ((TE(RHD,1,0) + RHO(0,0)) * TE(U,1/2,0) = (TE(RHO,-1,0) +
              RHO(0,0)) * TE(U,=1/2,0)) / (2*DR) = (TE(T,1/2,0) * (TE(RHO,1,0) =
26
              RHO(0,0)) = TE(T,=1/2,0) * (RHO(0,0) = TE(RHO,=1,0))) / DR**2
27
85
29
            WRITE DERMOD, DE, FDF, "END PHASE ONE"
za
3132
33
            FDE = FDE (RP, RM = R+DR/2, R=DR/2)
34
            DF = DE (RP, RP = R+DR/2, RP=DR/2)35
           FDF = FDE (DR, DT = LAM*DR, LAM*DT)
36
37
       # CHECK FOR TRUNCATION ERRORS OF NEGATIVE ORDER
38
            NUMER = ANUM (FDF, DENOM)
            IF (DEG(DENOM, LAM), GT. Ø) WRITE FDF, "MAY ABORT DIE TO NEGATIVE DRDER ERROR"
39
40
            NUMER = \emptyset ; DENOM = \Omega41# CONVERT DE AND FDF TO TRUNCATED POWER SERIES
42
            DETPS = TPS ( DE(DR, DT = DR*LAM, DT*LAM), LAM, ORD)
43
44
            FDETPS = TPS (FDE, LAM, DRD)
45
            FDE = 046
47
            WRITE DETPS, FDETPS
4A
49
       # BEGIN REDUCTION OF ERRORS
```
ᇦ

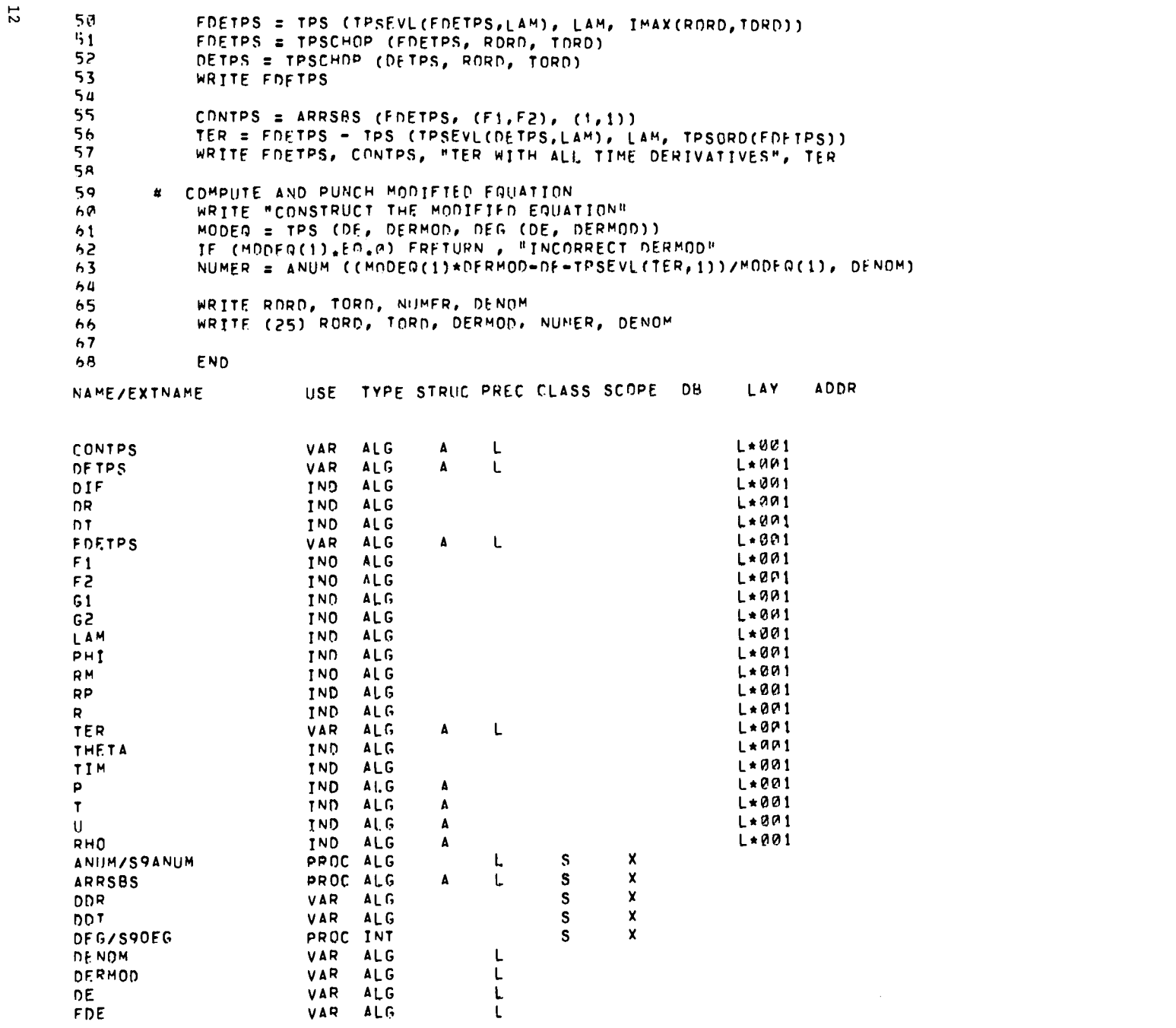

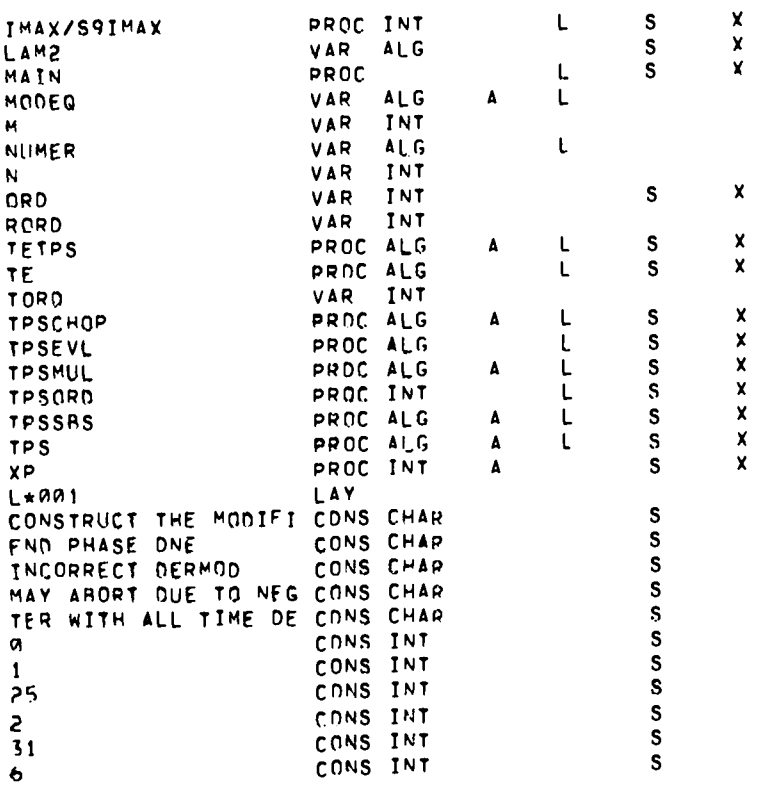

ALTRAN VERSION 1 LEVEL 9

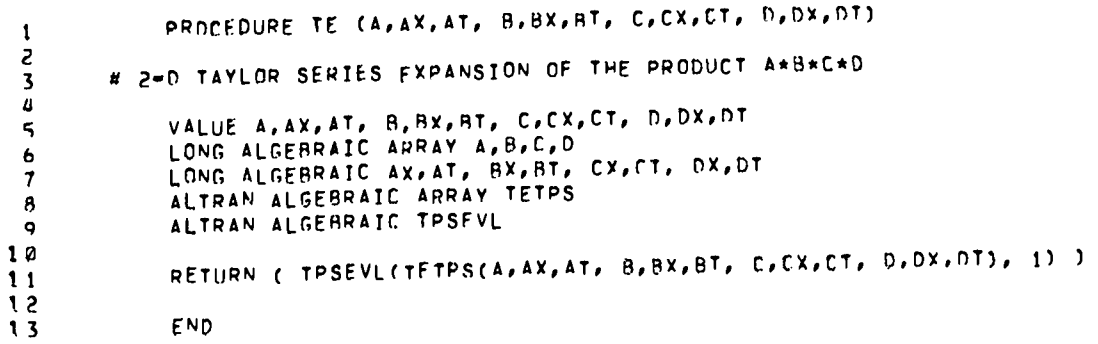

 $\overline{\omega}$ 

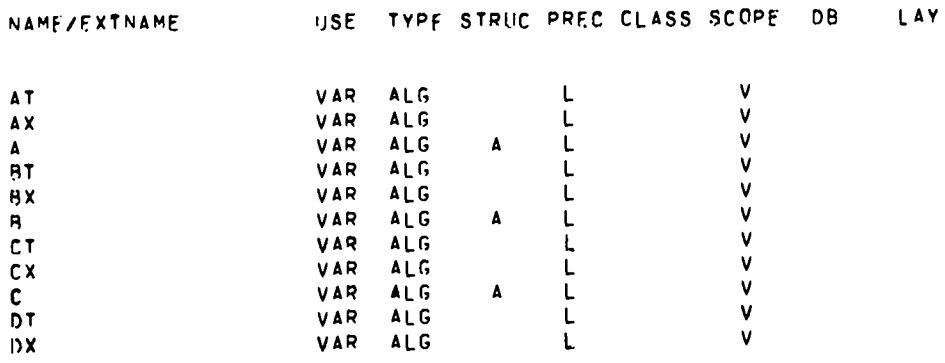

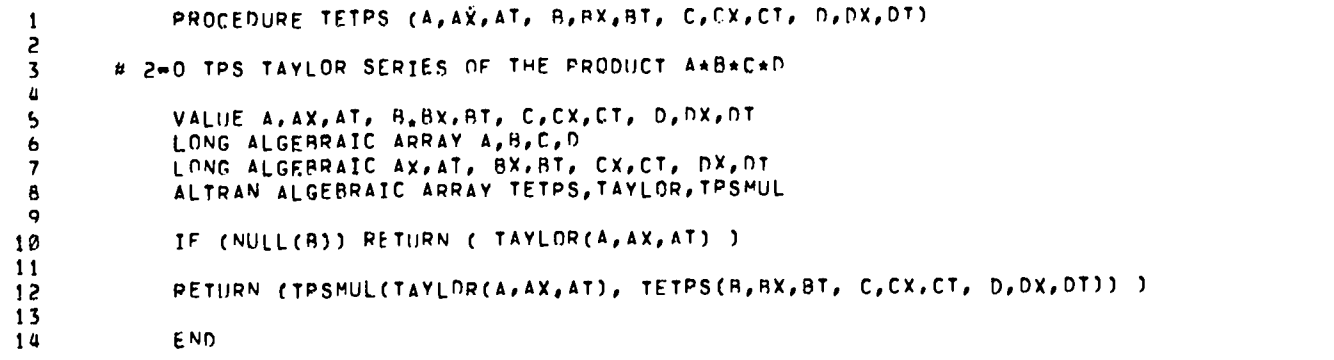

**AODR** 

### ALTRAN VERSION 1 LEVEL 9

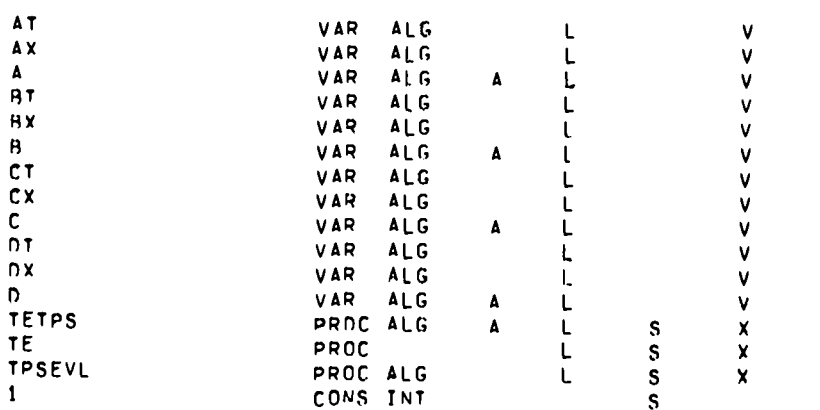

NAME/EXTNAME USE TYPE STRUC PPFC CLASS SCOPE DB LAY ADOR

 $\mathbf{r}$ 

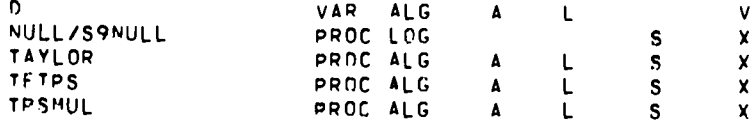

ALTRAN VERSTON 1 LEVEL 9

```
PROCEDURE TAYLOR (F, A, B)
  \mathbf{1}\overline{c}\mathbf{3}# 2-0 TPS TAYLOR SERTES OF THE VARIABLE F
  \mathbf{u}5
             VALUE F, A, B
  6
             EXTERNAL ALGEBRATC DDR, DDT
  \overline{\mathbf{z}}EXTERNAL INTEGER MRD
  8
             INTEGER T. J
  \bulletLONG ALGERRATO A, R
 10<sub>0</sub>LONG ALGEBRAIC ARRAY F
 11LONG ALGEBRAIC ARRAY(0:0RD) TAY=(F(0,0), ORDS0)
 12<sup>7</sup>INTFGER APRAY(0:10) FACT=(1,1,2,6,24,120,720,5040,40320,362880,3628800)
 13INTEGER ARRAY(0;10) COF=(1,10%0)
1415
             IF (A.EQ.0) DO
                                   # OIFF W.R.T. T
16
               IF (B.EQ. A) PETURN (TAY)
17DO I = 1.0RO18
                  TAY(I) = (R*DDT)**IF(Q, I)/FACT(I)19ODEND
50
               RETURN (TAY)
21
             DOENO
32
23
             IF(B, Eq. P) DO
                                   # DIFF W.R.T. R
24
               DD I=1,0RD
25
                 TAY(1) = (A * pDR) * * I * F(I, \emptyset) / FACT(I)26
               DOEND
27
               RETURN (TAY)
29
             ODEND
56
30<sub>1</sub>DD 1=1,0RD
                              # DIFF W.R.T. R AND T
3100 \text{ J=f}, 1, -1 ; 00F(J) = COF(J) + COF(J=1) ; 00END32
               DO JER,I
33
                 TAY(1) = TAY(1) + COF(J)*(A*DPR)**J*(B*DDT)**(I-J)*(I-J)(I-J)34
               DDEND
35
               TAY(I) = TAY(I)/FACT(I)36
             DOEND
37
             RETURN (TAY)
38
39
            FND
```
5

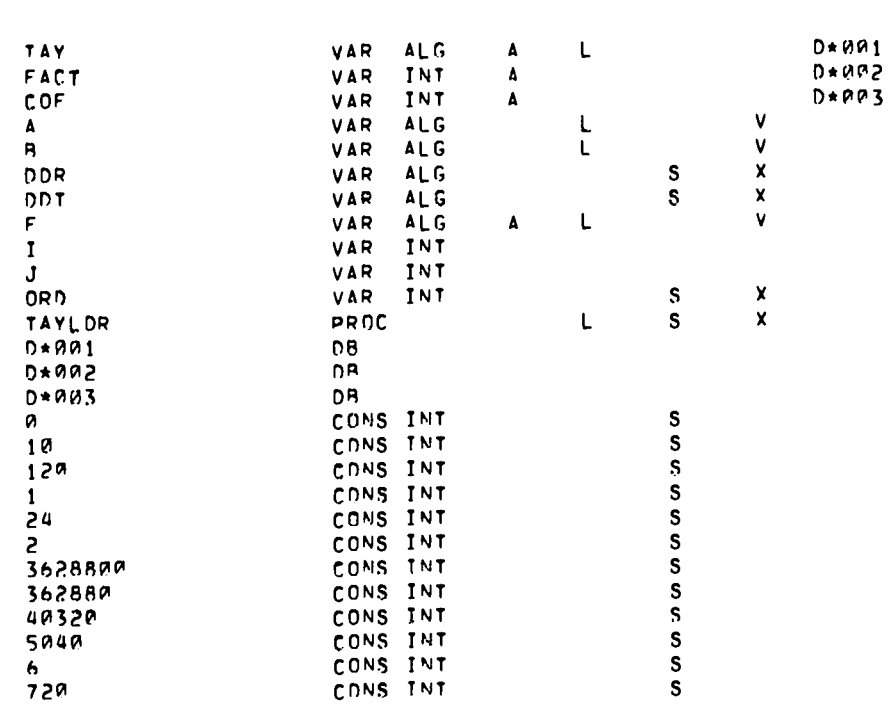

USE TYPE STRUC PREC CLASS SCOPE DB

**LAY** 

ADDR

ALTRAN VERSION 1 LEVEL 9

CONS INT

PROCEDURE TPSCHOP (A, RORD, TOPD)  $\mathbf{1}$  $\epsilon$ # CHOP THE 2-D TPS TO ORDER RORD IN DR AND TO DRDER TORD IN DT  $\overline{\mathbf{3}}$  $\pmb{\mu}$  $\overline{\mathbf{5}}$ VALIIF A, RORD, TORD EXTERNAL ALGEBRAIC DOR, ODT, LAM2  $\pmb{\epsilon}$ LONG ALGERRAIC APRAY A  $\overline{\mathbf{7}}$ INTEGER I, RORD, TORD, DRD=TPSORD(A)  $\pmb{\mathsf{a}}$ ALTRAN ALGEBRAIC ARRAY TPS  $\bullet$ ALTRAN ALGEBRAIC TPSEVI  $10<sub>0</sub>$ ALTRAN SHORT INTEGER TPSORD 11  $12$ **DO TER, ORD** 13 A(I) = TPSEVL (TPS(A(I), DDR, RDRD), DDR)  $14$  $A(I) = TPSEVL$  (TPS(A(I), ODT, TORD), ODT) 15 חוז שמח  $16$  $17$ RETURN (A)  $18$ 19 5 u **END** 

 $\mathsf{s}$ 

 $5<sup>1</sup>$ 

NAME/EXTNAME

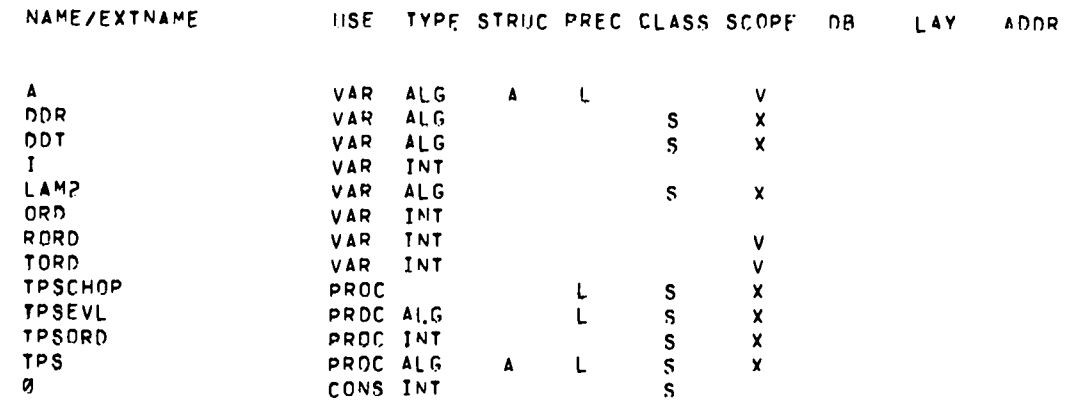

ALTRAN VERSION 1 LEVEL 9

 $\overline{\mathbf{L}}$ 

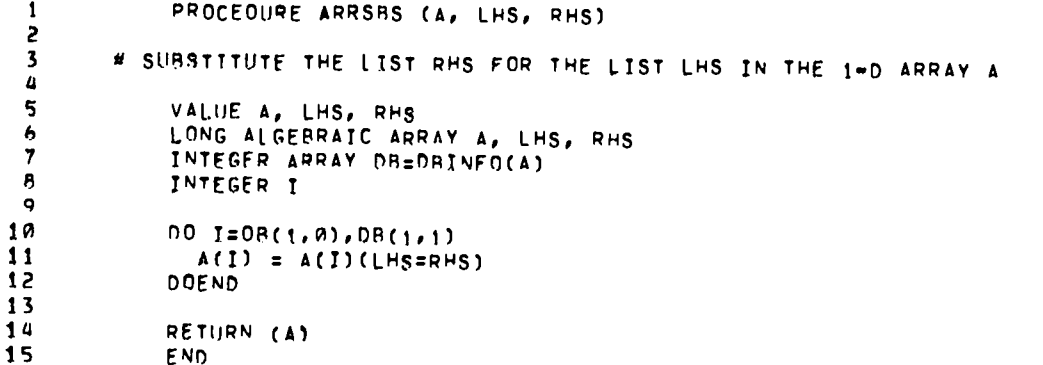

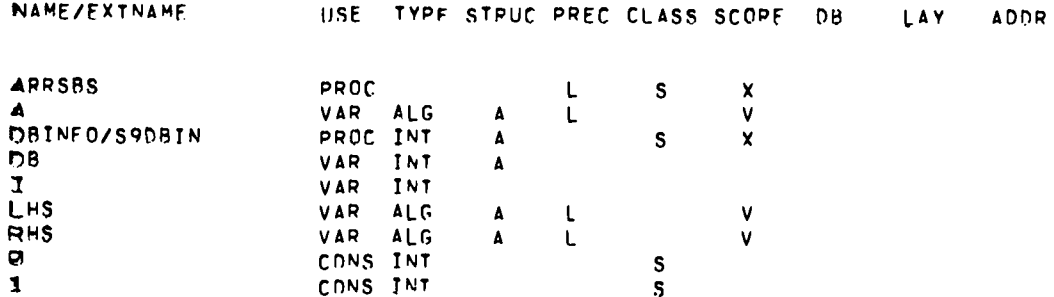

ALTRAN VERSION 1 LEVEL 9

```
\mathbf{1}PROCFOURE XP (N)
  \overline{c}VALIJE N
  \overline{\mathbf{3}}INTEGER I, J, N
  \pmb{a}INTEGER ARRAY(PEN, 01N) FXP=1
  \overline{\mathbf{5}}\ddot{\phantom{a}}DO I = 0, N\overline{\mathbf{z}}DO J = M, N - I8
                          EXP(I,J) = 7\mathbf{q}OOEND
10
                   DOEND
1112RETURN (EXP)
13
14END
```
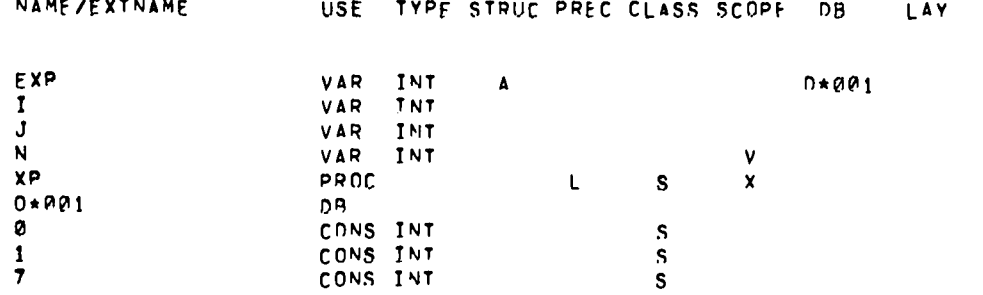

# DERMOD

 $\mathbf{1} \times \mathbf{1} \times \mathbf{$ 

RHD(0,1)

 $H$  DE

 $= ( (T(n, n) * \text{RMO}(2, n) + T(1, n) * \text{RRO}(1, 0) = \text{U}(n, n) * \text{RRO}(1, n) = \text{U}(1, 0) * \text{RRO}(0, 0) = \text{RRO}(0, 1) )$ 

# FDE

 $\ell$  6\*DR\*\*10\*DT\*G1\*U(5;1)\*RHD(6;0) + 3\*DR\*\*10\*DT\*G)\*U(6;0)\*RHD(5;1) = DR\*\*10\*T(6;0)\*RHD(6;0) + 6\*DR\*\*10\*U(5;0)\*RHD(6;0) +  $\texttt{3*DR**1R*U(6,8)*RHD(5,8) + 8A*DR**8*DT**3*G1*U(3,3)*RHD(6,8) + 18B*DR**8*DT**3*G1*U(4,2)*RHD(5,1) + 9A*DR**8*DT**3*G1*U(5,1)*$ RHD(4,2) + 10\*DR\*\*8\*DT\*\*3\*G)\*1!(6,0)\*RHD(3,3) + 240\*DR\*\*8\*DT\*\*2\*G1\*U(3,2)\*RHD(6,0) + 360\*DR\*\*8\*DT\*\*2\*G1\*U(4,1)\*RHD(5,1) + 180≠DR\*\*6\*DT\*\*2\*G1\*U(4,2)\*RHD(5,0) + 90\*DR\*\*8\*DT\*\*2\*G1\*U(5,0)\*RHD(4,2) + 180\*DR\*\*8\*DT\*\*2\*G1\*U(5,1)\*RHD(4,1) + 30\*DR\*\*8\*DT\*\*2\* G1\*U(6,A)\*RHD(3,2) + 48A\*DR\*\*8\*DT\*G1\*U(3,1)\*RHO(6,0) + 36C\*DR\*\*8\*DT\*G1\*U(4,A)\*RHD(5,1) + 360\*DR\*\*R\*DT\*G1\*U(4,1)\*RHD(5,A) + 18P\*DR\*\*8\*DT\*G1\*U(5,0)\*RHD(4,1) + 18P\*DR\*\*8\*DT\*G1\*U(5,1)\*RHO(4,0) + 6P\*DR\*\*8\*DT\*G;\*U(6,0)\*RHD(3,1) = 120\*DR\*\*8\*T(4,0)\* RHD(6,8) = 72±DP\*±8\*T(5,9)=RHD(5,0) = 3P\*DR\*\*8\*T(6,0)\*RHD(4,0) + 48R\*DR\*\*8\*U(3,0)\*RHD(6,0) + 360\*DR\*\*8\*U(4,0)\*RHD(5,0) +  $18$ P+DR++8+U(5,A)+RHD(4,A) + 6A+DR/+8+U(6,A)+RHD(3,0) + 96+DR++6+DT++5+G1+U(1,5)+RHC(6,0) + 72R+DR++6+DT++5+G1+U(2,4)+RHD(5,1) +\*

ADDR

 $\mathbf{B}$ 

12PB=DR==6=DT==5=G1=U(3,3)=RHD(4,2) + 600=DR==6=DT==5=G1=U(4,2)=RHD(3,3) + 90=DR==6=DT==5=G1=U(5,1)=RHD(2,4) + 3=DR==6=DT==5= G1\*U(6,0)\*RHD(1,5) + 48S\*DR\*\*6\*DT\*\*4\*G1\*U(1,4)\*RHD(6,0) + 288R\*DR\*\*6+0T\*\*4\*G1\*U(2,3)\*RHD(5,1) + 720\*DR\*\*6+DT\*\*4+G1\*U(2,4)\* RHD(5,0) + 360P=DR==6=DT==4=G1=U(3,2)=RHD(4,2) + 24PR=DR==6=DT==4=G1=U(3,3)=RHD(4,1) + 12PP=DR==6=DT==4=G1=U(4,1)=RHC(3,3) + 1800\*DR\*\*6\*DT\*\*4\*G1\*U(4,2)\*RHD(3,2) + 90\*DR\*\*6\*DT\*\*4\*G1\*U(5,0)\*RHD(2,4) + 360\*DR\*\*6\*DT\*\*4\*G1\*U(5,1)\*RHD(2,3) + 15\*DR\*\*6\*DT\*\*4\* G1\*U(6,R)\*RHD(1,4) + 192R\*DR\*\*6\*DT\*\*3\*G1\*U(1,3)\*RHD(6,8) + 8640\*DR\*\*6\*DT\*\*3\*G1\*U(2,2)\*RHD(5,1) + 288R\*DR\*\*6\*DT\*\*3\*G1\*U(2,3)\* RHD(5,0) + 720N=DR==6=DT==3=G1=U(3,1)=RHO(4,2) + 720R+DR==6=DT==3=G1=U(3,2)=RHD(4,1) + 2400=DR==6=DT==3=G1=U(3,3)=RHC(4,0) +  $1200*0R**0*0T**3*61*U(4,0)*RHD(3,3)*300R**0*0T**3*61*U(4,1)*RHD(3,2)*300R*0R**0*0T**3*61*U(4,2)*RHD(3,1)*$  $360*0R**6*0T**3*61*U(5*R)*RHD(2*3) + 108R*0R**6*0T**3*61*U(5*1)*RHD(2*2) + 60*0R**6*0T**3*61*U(6*P)*RVD(1*3) +$  $5768*DR* 6*DT**2*G1*UL1, 2)*RHD(6, 0) + 1728B*DR**6*DT**2*G1*UL2, 1)*RHD(5, 1) + 864R*DR**6*DT**2*G1*UL2, 2)*RHD(5, 0) +$ 72AA+DR\*\*6\*DT\*\*2\*G1\*U(3,0)\*RHD(4,2) + 14400\*DR\*\*6\*DT\*\*2\*G1\*U(3,1)\*RHD(4,1) + 7200\*DR\*\*6\*DT\*\*2\*G1\*U(3,2)\*RHD(4,0) + 3600\*DR\*\*6\*DT\*\*2\*G1\*U(4,0)\*RHD(3,2) + 7200\*DR\*\*6\*DT\*\*2\*G1\*U(4,1)\*RHD(3,1) + 3600\*DR\*\*6\*DT\*\*2\*G1\*U(4,2)\*RHD(3,0) +  $1080*0R**6*DT**2*G1*U(5,0)*RHD(2,2) + 216R*DR**6*DT**2*G1*U(5,1)*RHD(2,1) + 18R*DR**6*DT**2*G1*U(6,0)*RHD(1,2) + 204R*DR**6*DT**2*G1*U(6,0)*RHD(1,2)$  $11520*DR**6*DT*G1*UL11*RKD(6*0) + 1728PADR**6*DT*G1*UL2*0)*RKD5*1) + 1728A*DR**6*DT*G1*UL2*1)*RKO5*0) + 14400*DR**6*DT*G1*$  $U(3,0) * RNO(4,1) * 14499*DR*+6*DT*GL*UL3,1)*RHD(4,8) * 7202*DR*+6*DT*GL*UL4,0)*RHD(3,1) * 7200*DR*+6*DT*GL*UL4,1)*RHD(3,0) *$  $2160*DR*eb*DT*G1*UL5*01*RHD(2,1) + 2160*DR**beDT*G1*UL(5,1)*RND(2,0) + 360*DR**beDT*G1*UL(5,0)*RRDD(1,1) - 5760*DR**beTT(2,0)*$ RHD(6,0) = 576P\*DR\*\*6\*T(3,0)\*RHD(5,0) = 3600\*DR\*\*6\*T(4,0)\*RHD(4,0) = 1440\*DR\*\*6\*T(5,0)\*RHD(3,0) = 360\*DR\*\*6\*T(6,0)\*RhD(2,0) + 11520\*DR\*\*6\*U(1,8)\*RHD(6,0) + 17280\*DR\*\*6\*U(2,8)\*RHD(5,0) + 14480\*DR\*\*6\*U(3,8)\*RHD(4,8) + 7200\*DR\*\*6\*U(4,0)\*RHD(3,0) +  $2160*0R**6*U(5,0)*RRHO(2,0) + 360*0R**6*U(6,0)*RRDU(1,0) + 192*0R**4*0T**7*G1*U(0,6)*RRDU(5,1) + 1440*0R**4*0T**7*G1*U(1,5)*$ RHD(4,2) + 2483\*DR\*\*4\*DT\*\*7\*G1\*U(2,4)\*RHD(3,3) + 12VR\*DR\*\*4\*DT\*\*7\*C1\*U(3,3)\*RHD(2,4) + 180\*DR\*\*4+DT\*\*7\*G1\*U(4,2)\*RHO(1,5) +  $12*DR**4*D$ ?##7#G1\*U(5+1)\*RHD(0+6) + 1152\*DR\*\*4\*DT\*\*6\*G1\*U(0+5)\*RHD(5+1) + 192\*DR\*\*4\*DT\*\*6\*G1\*U(0+6)\*RHD(5+R) + 7200\*DR\*\*4\*DT\*\*6\*G1\*U(1,4)\*RHD(4,2) + 288A\*DR\*\*4\*DT\*\*6\*G1\*U(1,5)\*RHD(4,1) + 9600\*DR\*\*4\*DT\*\*6\*G1\*U(2,3)\*RHD(3,3) + 72PR=DR=<4=DT+=6=G1=U(?,4)=RHD(3,2) + 36PR=DR==4=DT==6=G1=U(3,2)=RHD(2,4) + 4800=DR==4=DT==6mG1=U(3,3)=RHD(2,3) + 360\*DR\*\*4\*DT\*\*6\*G1\*U(4,1)\*RHD(1,5) → 9R0\*DR\*\*4\*DT\*\*6\*G1\*U(4,2)\*RHD(1,4) → 12\*DR\*#4\*DT\*\*6\*G1\*U(5,0)\*RHD(0,6) → 72\*DR\*\*4\*DT\*\*6\* Gi\*U(5,1)\*RHD(8,5) + 5760\*DR\*\*4\*DT\*\*5\*Gi\*U(0,4)\*RHD(5,1) + 1152\*DR\*\*4\*DT\*\*5\*Gi\*U(0,5)\*RHD(5,0) + 28800\*DR\*\*4\*DT\*\*5\*Gi\*U(1,3)\* RHD(4,2) + 144RG\*DR\*\*4\*DT\*#5=G1\*U(1,4)\*RHD(4,1) + 288B\*DR\*\*4\*DT\*\*5\*G1\*U(1,5)\*RHD(4,0) + 288RG\*DR\*\*4\*DT\*\*5\*G1\*U(2,2)\*RHD(3,3) + 28A9C+DR+\*4+DT++5+G1+U(2,3)+RHD(3,2) + 1440C+DR+\*4+DT++5+G1+U(2,4)+RHD(3,1) + 720C+DR+\*4+DT++5+G1+U(3,1)+RHD(2,4) + 1888\*DR\*\*4\*DT\*\*5\*G1\*U(4,1)\*RHD(1,4) + 3688\*DR\*\*4\*DT\*\*5\*G1\*U(4,2)\*RHD(1,3) + 72\*DR\*\*4\*DT\*\*5\*G1\*U(5,@)\*RHD(0,5) + 360\*DP\*\*4\*DT\*\*5\*G1\*U(5,1)\*RHD(0,4) + 2304P\*DR\*\*4\*DT\*\*4\*G1\*U(0,3)\*RHD(5,1) + 5760\*DR\*\*4\*DT\*\*4\*G1\*U(0,4)\*RHD(5,0) +  $\texttt{B6498*D} \texttt{R*q} \texttt{B} \texttt{D} \texttt{T*q} \texttt{A} \texttt{B} \texttt{C} \texttt{I} \texttt{B} \texttt{C} \texttt{I} \texttt{C} \texttt{C} \texttt{D} \texttt{C} \texttt{C} \texttt{D} \texttt{C} \texttt{D} \texttt{C} \texttt{C} \texttt{D} \texttt{C} \texttt{D} \texttt{C} \texttt{C} \texttt{D} \texttt{C} \texttt{D} \texttt{C} \texttt{C} \texttt{D} \texttt{C} \texttt{C} \$  $57699*DR**4*DT**4*G1*U(2,1)*RHD(3,3)*86499*DR**4*DT**4*G1*U(2,2)*RHD(3,2)*57692*DR**4*DT**4*G1*U(2,3)*RHD(3,1)*$ 7200xDRxx4xDTxx4xG1xU(4,1)=RHD(1,3) + 10800xDRxx4xDTxx4xG1xL(4,2)=RHO(1,2) + 360xDRxx4xDTxx4xG1xU(5,0)=RHD(0,4) + 144G+DR+\*4+DT+\*4+G1\*U(5,1)\*RHD(0,3) + 69120\*DR\*\*4+DT+\*3+G1\*U(3,2)\*RHD(5,1) + 2304P+DR\*\*4+DT+\*3+G1\*U(0,3)\*RHD(5,0) +

 $\alpha$ 

5

172800eDRee4eDTee3eSi=U(1,1)eRHD(4,2) + 172800eDRee4eDTee3eGi=U(1,2)eRHD(4,1) + 57600eDRee4eDT==3=Gi=U(1,3)eRHD(4,0) +  $5768880R**44*0T**3*C1*U(2,0)*RHD(3,3)*172888*DR**4*DT**3*G[*IL(2,1)*RHD(3,2)*172888*DR**4*DT**3*G1*U(2,2)*RHD(3,1)*$  $57683*07**44*07**3*61*U(2,3)*R+D(3,0)*28898*0R**4*07**3*61*U(3,8)*R+D(2,3)*88400*0R**4*D7**3*61*U(3,1)*R+D(2,2)*$  $86407*0R**0*0T**3*61*U(3,2)*RHD(2,1) + 28890*0R**4*DT**3*61*U(3,3)*RHD(2,0) + 7200*0R****" -561*U(4,0)*RHO(1,3) +$  $21600*0R**u*0T**3*61*U(a,1)*RHO(1,2)*2160P*DR**u*0T**3*61*U(4,2)*RHO(1,1)*144R*DR**u*0T**3*61*U(5,0)*RHO(0,3)*$ 432P=DReedsDTee3eG1eU(5,1)eRHD(0,2) + 13824ReDReedsDTee2eG1eU(0,1)eRHD(5,1) + 69122eDReedsDTee2eG1eU(0,2)eRHD(5,0) + 1726@@eDRasdeDTas2eG1eU(1,@)eRHD(4,2) + 3456@@eDRee4eDTas2eG1eU(1,1)eRHD(4,1) + 1728@@eDRee4eDTes2eG1eU(1,2)eRHD(4,0) + 172ARR=DR==4=DT==2=G1=U(2,0)=RHD(3,2) + 3456RB=DR==4=DT==2=G1=U(2,1)=RHD(3,1) + 1728RR=DR==4=DT==2=G)=U(2,2)=RHD(3,0) + 8640@eDRes4eDTes2eG1eU(3,0)eRHD(2,2) + 17280@eDRes4eDTes2eG1eU(3,1)eRND(2,1) + 8640PReDRes4eDTes2eG1eU(3,2)eRHD(2,0) +  $21609e0R**a4*D7**2*G1*U(4*0)*RHD(1*2) + 4328B*DR**4*DT**2*G1*U(4*1)*RHD(1*1) + 21682*DR**4*DT**2*G1*U(4*2)*RHD(1*0) +$ 432A\*DR\*\*4\*DT\*\*2\*G1\*U(5,0)\*RHD(0,2) + 8640\*DR\*\*4\*DT\*\*2\*G1\*U(5,1)\*RHD(0,1) + 138240\*DR\*\*4\*DT\*G1\*U(0,0)\*RHD(5,1) +  $Gj*U(2,8) * RND(3,1) * 345620*DR**4*DT*G1*U(2,1)*RNC(3,8) * 172800*DR**4*DT*G1*U(3,8)*RND(2,1) * 172800*DR**4*DT*G1*U(3,1)*$ RHD(2,0) + 43200\*DR\*\*4\*DT\*G1\*U(4,0)\*RHD(1,1) + 43200\*DR\*\*4\*DT\*G1\*U(4,1)\*RHD(1,0) + 8640\*DR\*\*4\*DT\*G1\*U(5,0)\*RHD(0,1) + A64R+DR++4+NT+G1+U(5,1)+RHD(8,8) = 46R8N+DR++4+T(8,8)+RHD(6,8) = 13824R+DR++4+T(1,2)+RHC(5,8) = 1728RR+DR++4+T(2,8)+RHD(4,8) =  $\verb|115288400R+44*T(3,8)*RRD(3,8) = 43209*DR+44*T(4,8)*RRD(2,8) = 8648*DR*+4*T(5,8)*RRD(1,8) + 138249*DR*+4*U(8,8)*RRD(5,8) + 138248*DR*+4*U(8,8)*RRD(5,8)$ 345680e0Ree4eU(1,8)eRHD(4,8) + 345680eDRee4eU(2,0)eRHD(3,8) + 17280ReDRee4eU(3,0)eRHD(2,0) + 4328ReDRee4eU(4,0)eRHD(1,0) + 8640aDRaa4aU(5,8)=RHD(8,8) + 64PaDRaa2aDTaa9eG1eU(0,6)eRHD(3,3) + 1440aDRaa2eDTa+9eG1eU(1,5)\*RHD(2,4) + 720eDRaa2eDTa+9eG1e  $\verb|UC_40\rangle + \verb|RND[1,5\rangle + 160\rho\verb|P**2+D[1*0]401015,3\rangle + \verb|NND[0,6\rangle + 3840\rho\verb|P**2+D[1*08+61*U(0,5\rangle + \verb|NND[3,3\rangle + 192\rho\verb|P+D[1*08+2*D[1*08+61*U(2,6\rangle + 1\rangle + 192\rho\verb|NND[0,6\rangle + 192\rho\verb|NND[0,6\rangle + 192\rho\verb|NND[0,6\rangle + 192\rho\verb|NND[0,6$ RHD(3,2) + 7200\*DR\*\*2\*DT\*\*8\*G1\*U(1,4)\*RHD(2,4) + 5760\*DR\*\*2\*DT\*\*8\*G1\*U(1,5)\*RHD(2,3) + 2880\*DR\*\*2\*DT\*\*8\*G1\*U(2,3)\*RHD(1,5) + 360@eDRee2eDTeeReG1eU(2,4)eRHD[1,4) + 480eDRee2eDTeeBeG1eU(3,2)eRHD[0,6) + 960eDRee2eDTee8eG1eU(3,3)eRHO[0,5) +  $19200*0R**2*0T**7*61*U(g,u)*RHD(3,3) + 11520*0R**2*0T**7*61*U(8,5)*RHD(3,2) + 3840*0R**2*0T**7*61*U(8,6)*RHD(3,1) +$ 28888aDR\*\*2\*DT\*\*7\*G1\*U(1,3)\*RHD(2,4) + 28888\*DR\*\*2\*DT\*\*7\*G1\*U(1,4)\*RHD(2,3) + 17282\*DR\*\*2\*DT\*\*7\*G1\*U(1,5)\*RHD(2,2) + 8640\*DR\*\*2\*DT\*\*7\*G1\*U(2,2)\*RHD(1,5) + 1440P\*DR\*\*2\*DT\*\*7\*G1\*U(2,3)\*RHD(1,4) + 1440@\*DR\*\*2\*DT\*\*7\*G1\*U(2,4)\*RHD(1,3) + 960\*DR\*\*2\*DT\*\*7\*G1\*U(3,1)\*RHD(0,6) + 2880\*DR\*\*2\*DT\*\*7\*G1\*U(3,2)\*RHD(0,5) + 4800\*DR\*\*2\*DT\*\*7\*G1\*U(3,3)\*RHD(0,4) + 76800\*DP\*\*Z\*DT\*\*6\*G1\*U(0,3)\*RHD(3,3) + 57600\*DR\*\*Z\*DT\*\*6\*G1\*U(0,4)\*RHD(3,2) + 23042\*DR\*\*Z\*DT\*\*6\*G1\*U(0,5)\*RHD(3,1) + 3848\*DR\*\*Z\*OT\*\*6\*G1\*U(0,6)\*RHD(3,8) + 86400\*DR\*\*2\*DT\*\*6\*G1\*U(1,2)\*RHD(2,4) + 115202\*DR\*\*2\*DT\*\*6\*G1\*U(1,3)\*RHD(2,3) +  $B6409880R**2*0T**6*61*U(1*4) *RKD(2*2) + 34562*0R**2*0T**6*61*U(1*5)*RFD(2*1) + 1728P*DR**2*0T**6*61*U(2*1)*RHD(1*5) +$ 4 S200eDR\*\*2+DT\*\*6+G1\*U(2,2)+RHD(1,4) + 57600\*DR\*\*2\*DT\*\*6\*G1\*U(2,3)\*RHD(1,3) + 43200\*DR\*\*2\*DT\*\*6\*G1\*U(2,4)\*RHD(1,2) + 960\*DR#\*2\*DT\*\*6\*G1\*U(3,0)\*RHD(0,6) + 5760\*DR\*\*2\*DT\*\*6\*G1\*U(3,1)\*RHD(0,5) + 14400\*DR\*\*2\*DT\*\*6\*G1\*U(3,2)\*RHD(0,4) +  $19200 \bullet \text{DRe} \bullet 2 \bullet \text{DTe} \bullet 6 \bullet \text{G1} \bullet \text{U(3, 3)} \bullet \text{RHO}(0, 3) \bullet 230400 \bullet \text{DRe} \bullet 2 \bullet \text{DTe} \bullet 5 \bullet \text{G1} \bullet \text{U(0, 2)} \bullet 7 \bullet \text{RHO}(3, 3) \bullet 236400 \bullet \text{DRe} \bullet 2 \bullet \text{DTe} \bullet 5 \bullet \text{G1} \bullet \text{U(0, 3)} \bullet \text{HHO}(3, 2) \bullet 7 \bullet \text{G} \bullet 7 \bullet 8 \bullet \$ 115200\*DR\*\*2\*DT\*\*5\*G1\*U(0,4)\*RHD(3,1) → 23040\*DR\*\*2\*DT\*\*5\*G1\*U(0,5)\*RHD(3,0) → 172800\*DR\*\*2\*DT\*\*5\*G1\*U(1,1)\*RHD(2,4) → 345680eDRee2eDTee5eC1eU(1,2)eRhD(2,3) + 34560ReDRee2eDTee5eC1eU(1,3)eRHD(2,2) + 17280ReDRee2eDTee5eC1eU(1,4)eRHD(2,1) + 34560xDR\*\*2\*DT\*\*5\*G1\*U(1,5)\*RHD(2,0) \* 17280\*DR\*\*2\*DT\*\*5\*G1\*U(2,0)\*RHD(1,5) \* 86400\*DR\*\*2\*DT\*\*5\*G1\*U(2,1)\*RHD(1,4) \* 1728RRsDRss2+DTss5+G1+U(2,2)+RHO(1,3) + 172800+DRss2+DTss5+G1+U(2,3)+RHD(1,2) + 86430+DRss2+DTss5+G1+U(2,4)+RHD(1,1) +

 $5760*0R**2*0T**5*61*U(3,0)*PHD(P_55)$  + 28800\*DR\*\*2\*DT\*\*5\*G1\*U(3,1)\*RHD(0,4) + 57600\*DR\*\*2\*DT\*\*5\*G1\*U(3,2)\*RHD(0,3) + 57603\*DR\*\*Z\*DT\*\*5\*G1\*U(3,3)\*RHD(0,2) + 460800\*DR\*\*Z\*DT\*\*4\*G|\*U(0,1)\*RHD(3,3) + 691200\*DR\*\*Z\*DT\*\*4\*G1\*U(0,2)\*RHD(3,2) + 4 668888=DR<=ZADT==4=G1=U(8,3)=RHD(3,1) + 115288=DR==Z+DT==4=G1=U(8,4)=RHD(3,8) + 172888=DR==Z=DT==4=G1=U(1,8)=RHD(2,4) +  $691200*0R**2*0T**4*61*U(1,1)*RHD(2,3) + 1036800*0R**2*0T**4*61*U(1,2)*RHD(2,2) + 691202*0R**2*0T**4*61*U(1,3)*RHD(2,1) +$  $1728888*DR**2*DT**4*G1*U(1,4)*RRD(2,0) + 86468*DR**2*DT**4*G1*U(2,0)*RRD(1,4) + 345688*DR**2*DT**4*G1*U(2,1)*RRD(1,3) +$ 518400\*DR\*\*Z\*DT\*\*4\*G1\*U(2,2)\*RHD(1,2) + 345680\*DR\*\*Z\*DT\*\*4\*G1\*U(2,3)\*RHD(1,1) + 8640P\*DR\*\*Z\*DT\*\*4\*G1\*U(2,4)\*RHD(1,0) + 288P0\*DR\*\*2\*DT\*\*4\*G|\*U(3,8)+RHD(8,4) + 115288\*DR\*\*2\*DT\*\*4\*G1\*U(3,1)\*RHD(8,3) + 1728P0\*DR\*\*2\*DT\*\*4\*G1\*U(3,2)\*RHD(8,2) +  $115298*DR**2*DT**4*61*U(3,3)*RHD(8,1) + 469898*DR**2*DT**3*G1*U(8,8)*RRD(3,3) + 1382488*DR**2*DT**3*G1*U(8,1)*RHD(3,2) +$ 2073600\*DR\*\*Z\*DT\*\*3\*G1\*U(1,1)\*RHD(2,2) + 207360R\*DR\*\*Z\*DT\*\*3\*G1\*U(1,2)\*RHD(2,1) + 691200\*DR\*\*Z\*DT\*\*3\*G1\*U(1,3)\*RHD(2,0) +  $345688*0R**2*0T**3*61*U(2, P1*RHO(1,3) + 18368P*0R**2*0T**3*61*U(2,11*RHO(1,2) + 1P368P*0R**2*0T**3*61*U(2,2)*RHO(1,1) +$ 345688\*DR\*\*2\*DT\*\*3\*G1\*U(2,3)\*RHD(1,8) + 1|5288\*DR\*\*2\*DT\*\*3\*G1\*U(3,8)\*FHD(8,3) + 345688\*DR\*\*2\*DT\*\*3\*G)\*U(3,1)\*RHD(8,2) + 345688/0R\*\*2\*DT\*\*3\*G1\*U(3,2)\*RHD(8,1) + 11528P\*DR\*\*2\*DT\*\*3\*G1\*U(3,3)\*RHD(0,8) + 1382420\*DR\*\*2\*DT\*\*2\*G1\*U(0,8)\*RHD(3,2) + 27648888=DR==2=DT==2=G1=U(0,1)=RHD(3,1) + 13824PP=DR==2=DT==2=G1=U(8,2)=RHD(3,8) + 2P736PR=DR==2=DT==2=G1=U(1,8)=RHD(2,2) + 2073600+DR\*\*2+DT\*\*2+G1\*!!(2+1)+RHD(1+1) + 1036800+DR\*\*2\*DT\*\*2+G1\*U(2+2)\*RHD(1+0) + 34560P+DR\*\*2+DT\*\*2+G1\*U(3+0)\*RHD(0+2) + 691288\*DR\*\*2\*DT\*\*2\*G1\*U(3,1)\*RHD(8,1) + 345688\*DR\*\*2\*DT\*\*2\*G1\*U(3,2)\*RHD(8,8) + 2764888\*DR\*\*2\*DT\*G1\*U(8,8)\*RHD(3,1) + 2764800\*DR\*\*2\*DT\*G1\*U(0,1)\*RHD(3,0) + 4147200\*DR\*\*2\*DT\*G1\*U(1,0)\*RHD(2,1) + 4147202\*DR\*\*2\*DT\*G1\*U(1,1)\*RHD(2,0) + 2073600+DR\*\*2+DT\*G1\*U(2,0)\*PHD(1,1) + 2073600+DR\*\*2+DT\*G1\*U(2,1)+RHD(1,0) + 691200+DR\*\*2+DT\*G1\*U(3,0)+RHD(0,1) +  $691200*0P**2*0T*61*U(3,1)*RHD(0,0) = 1382400*0R**2*T(B,0)*RHD(4,0) = 2764800*0R**2*T(1,0)*RHD(3,0) = 207360*0R**2*T(2,0)*P(0,0) = 207360*0R**2*T(2,0)*P(0,0) = 207360*0R**2*T(0,0) = 207360*0R**2*T(0,0) = 207360*0R**2*T(0,0) = 207360*0R**2*T(0,0) =$ RHD(2,0) = 6912A04DR\*\*2+T(3,0)\*RHD(1,0) + 2764800nDR\*\*2+U(0,A)\*RHD(3,0) + 41472A0+DR\*\*2+U(1,A)\*RHD(2,A) + 2A73600+DR\*\*2+U(2,0)\* RHD(1,0) + 6912M8\*DR\*\*2\*U(3,0)\*RHD(0,0) + 192\*DT\*\*11\*G1\*U(0,6)\*RHD(1,5) + 192\*DT\*\*11\*G1\*U(1,5)\*RHD(0,6) + 1152\*DT\*\*12\*G1\*  $U(0,5)$  =RHD(1,5) + 960=DT==)R=G1=U(8,6)=RHO(1,4) + 960=DT==1P=G1=U(1,4)=RHD(8,6) + 1152=DT==10=G1=U(1,5)=RHD(8,5) +  $5760*0$ T#\*9\*G1\*U(0,4)\*RHD(1,5) + 5760\*DT\*\*9\*G1\*U(0,5)\*RHD(1,4) + 3840\*DT\*\*9\*G1\*U(0,6)\*RHO(1,3) + 3840\*DT\*\*9\*G1\*U(1,3)\*RHD(0,6) +  $5760*0$ T#\*9\*G1\*U(1,4)\*RHD(R,5) + 576P\*DT\*\*9\*G1\*U(1,5)\*RHD(R,4) + 23840\*DT\*\*8\*G1\*U(R,3)\*RHD(1,5) + 268RR\*DT\*\*&\*G1\*U(0,4)\* RHD(1,4) + 23040\*DT\*\*8\*G1\*U(0,5)\*RHD(1,3) + 11520\*DT\*\*8\*G1\*U(0,6)\*RHD(1,2) + 1152P\*DT\*\*8\*G1\*U(1,2)\*RHD(0,6) + 23040\*DT\*\*8\*G1\* U(1,3)\*RHD(8,5) \* 28888+DT\*\*8\*G1\*U(1,4)\*RHD(8,4) \* 23P48\*DT\*\*8\*G1\*U(1,5)\*RHD(8,3) \* 6912R\*DT\*\*7\*G1\*U(8,2)\*RHD(1,5) \*  $115200*07* *7*61*U(0,3)*RHO(1,4) + 115200*07* *7*61*U(0,4)*RHO(1,3) + 69120*07* *7*61*U(0,5)*RHO(1,2) + 23040*07* *7*61*U(0,6)*$ RHD(1,1) + 23840+DT\*\*7\*G1\*U(1,1)\*RHD(0,6) + 6912E\*DT\*\*7\*G1\*U(1,2)\*RHD(0,5) + 115200\*DT\*\*7\*G1\*U(1,3)\*RHD(0,4) + 115202\*DT\*\*7\*G1\* U(1,4)\*RHD(8,3) + 69120\*DT\*\*7\*G1\*U(1,5)\*RHD(8,2) + 138240\*DT\*\*6\*G1\*U(8,1)\*RHD(1,5) + 345680\*DT\*\*6\*G1\*U(8,2)\*RHO(1,4) + 460800#DT\*\*6\*G1\*U(0,3)\*RHD(1,3) + 345602\*DT\*\*6\*G1\*U(0,4)\*RHD(1,2) + 138249\*DT\*\*6\*G1\*U(0,5)\*RHD(1,1) + 23040\*DT\*\*6\*G1\*U(0,6)\* RHD(1,0) + 23040\*DT\*\*6\*G1\*U(1,0)\*RHD(0,6) + 138240\*DT\*\*6\*G1\*U(1,1)\*RHD(0,5) + 345660\*DT\*\*6\*G|\*U(1,2)\*RHD(0,4) + 4608PR\*DT\*\*6\*G)\*1!(1,3)\*PHD(8,3) + 3456RR\*DT\*\*6\*G1\*U(1,4)\*RHD(0,2) + 13824R\*DT\*\*6\*G1\*U(1,5)\*RHD(0,1) + 13824R\*DT\*\*5\*G1\*U(0,0)\* RHD(1,5) + 6912A0\*DT\*\*5\*G1\*U(0,1)\*RHD(1,H) + 1382400\*DT\*\*5\*G1\*U(0,2)\*RHD(1,3) + 1382400\*DT\*\*5\*G1\*U(0,3)\*RHD(1,2) + 691200\*DT\*\*5\*G1\*U(0,4)\*RHD(1,)) + 138240\*DT\*\*5\*G1\*U(0,5)\*RHD(1,0) + 138240\*DT\*\*5\*G1\*U(1,0)\*RHD(0,5) + 691200\*DT\*\*5\*G1\*U(1,1)\*

21

RHD(0,4) + 1382488+DT\*\*5\*G1\*U(1,2)\*RHD(8,3) + 1382488+0T\*\*5\*G1\*U(1,3)\*RHD(8,2) + 691200\*DT\*\*5\*G1\*U(1,4)\*RHD(0,1) +  $138248*D$ T\*\*5\*G1\*U(1,5)\*RHD(8,0) + 23848\*DT\*\*5\*RHD(8,6) + 691288\*DT\*\*4\*G1\*U(8,8)\*RHD(1,4) + 276488R\*DT\*\*4\*G1\*U(8,1)\*RHD(1,3) + 414728R+DT++4+G1+U(R,2)+RHD(1,2) + 2764R8R+DT++4+G1+U(8,3)+RHD(1,1) + 6912R0+DT++4+G1+U(8,4)+RHD(1,8) + 691208+DT++4+G1+U(1,8)+ RHD(0,4) + 2764880+DT\*\*4\*G1\*U(1,1)\*RHD(8,3) + 4147280+DT\*\*4\*G1\*U(1,2)\*RHD(0,2) + 2764800+DT\*\*4\*G1\*U(1,3)\*RHD(0,1) +  $691288*0$ Tee46;\*U(1,4)\*RHD(8,8) + 138248\*DTe\*4\*RHD(8,5) + 2764888\*DTe\*3\*G1\*U(8,8)\*RHO(1,3) + 829448R\*DT\*\*3\*G1\*U(8,1)\*RHD(1,2) + 8294400\*DT\*\*3\*G1\*U(0,2)\*RHD(1,1) + 2764800\*DT\*\*3\*G1\*U(0,3)\*RHD(1,0) + 2764800\*DT\*\*3\*G1\*U(1,0)\*RHD(0,3) + 8294400\*DT\*\*3\*G1\* U(1,1)+RHD(8,2) + 8294484bT++3+61+U(1,2)+RHD(8,1) + 2764880+DT++3+61+U(1,3)+RHO(8,0) + 691280+DT++3+RHD(8,4) + 8294400+DT++2+ G1+U(A,A)+RHD(),2) + 165A88PA+DT\*\*2+G1+(I(A,1)+RHD(1,1) + 82944AA+DT\*\*2+G1+U(P,2)+RHD(1,2) + 82944PA+DT\*\*2+G1+U(1,0)+RHD(0,2) + 1658880R\*DT\*\*2\*G1\*U(1,1)\*RHD(8,1) + R29448R\*DT\*\*2\*G1\*U(1,2)\*RHD(0,0) + 2764800\*DT\*\*2\*RHD(0,3) + 16588808\*DT\*G1\*U(0,0)\* RHD(1,1) + 16588800+DT+G1+U(0,1)+RHD(1,0) + 16588800+DT+G1+U(1,0)+RHD(0,1) + 16588802+DT+G1+U(1,1)+RHD(0,0) + 6294400\*0T\*RHD(0,2) = 16588800\*T(0,0)\*RHD(2,0) = 16588800\*T(1,0)\*RHD(1,0) + 1658880\*U(0,0)\*RHD(1,0) + 1658880\*U(1,0)\* RHD(0,0) + 16588800\*RHD(0,1) ) / 16588800

# END PHASE DNE

# DETPS

 $( - 1 ( 1(0, 0) + RHO(2, 0) + T(1, 0) + RHO(1, 0) - U(0, 0) + RHO(1, 0) - U(1, 0) + RHO(0, 0) - RHO(0, 1) )$ 

- $\bullet$ .
- $\bullet$  .
- п,
- $\bullet$  .
- $\bullet$  .
- 
- $\bullet$  )

### # FOETPS

 $( -1.01014 - 0.01014 + 0.01) + (0.11014 + 0.0101 + 0.0101 + 0.0101 + 0.0101 + 0.0101 + 0.0101 + 0.0101 + 0.0101 + 0.0101 + 0.0101 + 0.0101 + 0.0101 + 0.0101 + 0.0101 + 0.0101 + 0.0101 + 0.0101 + 0.0101 + 0.0101 + 0.0101 + 0.0101 + 0.0101 + 0.0101 +$ 

DT \* ( 2+G1+U(0+0)\*RHD(1+1) + 2+G1+U(0+1)\*RHD(1+0) + 2+G1+U(1+0)\*RHD(0+1) + 2+G1+U(1+1)\*RHD(0+0) + RHD(0+2) ) / 2 + = { 2\*DR\*\*2\*T(9,0)\*RHD(4,0) + 4\*DR\*\*2\*T(1,0)\*RHD(3,0) + 3\*DR\*\*2\*T(2,0)\*RHD(2,0) + DR\*\*2\*T(3,0)\*RHD(1,0) = 4\*DR\*\*2\*U(0,0)\* RHD(3,8) = 6\*DR\*\*Z\*U(1,0)\*RHD(2,0) = 3\*DR\*\*Z\*U(2,0)\*RHD(1,0) = DR\*\*Z\*U(3,0)\*RHD(0,0) = 12\*DT\*\*Z\*G1\*U(0,0)\*RHD(1,2) = 24\*DT\*\*Z\*  $61*U(0,1)*RNO(1,1) = 12*07**2*61*U(0,2)*RNO(1,0) = 12*07**2*61*U(1,0)*RHO(0,2) = 24*07**2*61*U(1,1)*RNO(0,1) = 12*07**2*61*$  $U(1,2)*RHD(B,B) = 4*DT**2*RHD(B,B)$  ) / 24 ,

DT \* { @\*OR\*\*2\*G1\*U(P,0)\*RHD(3,1) + @\*DR\*\*2\*G1\*U(P,1)\*RHD(3,P) + 6\*DR\*\*2\*G1\*U(1,P)\*RHD(2,1) + 6\*DR\*\*2\*G1\*U(1,1)\*RHD(2,0) + 3\*DP\*\*2\*G1\*U(2,0)\*RHD(1,1) + 3\*DR\*\*2\*G1\*U(2,1)\*RHD(1,0) + DR\*\*2\*G1\*U(3,0)\*RHD(0,1) + DR\*\*2\*G1\*U(3,1)\*RHD(0,0) +  $\texttt{4+DT**2+G1*U(A, R)*R+D(1,3) + 12*DT**2*G1*U(A,1)*R+D(1,2) + 12*DT**2*G1*U(A,2)*R+D(1,1) + 4*DT**2*G1*U(A,3)*R+D(1,0) + 12*DT**2*G1*U(A,3)*R+D(1,0) + 12*DT**2*G1*U(A,3)*R+D(1,0) + 12*DT**2*G1*U(A,2)*R+D(1,0) + 12*DT**2*G1*U(A,3)*R+D(1,0) + 12*DT**2*G1*U(A,3)*R+D$ 4 4+DT++2+G1+U(1,A)+RHD(0,3) + 12+DT++2+G1+U(1,1)+RHD(A,2) + 12+DT++2+G1+U(1,2)+RHD(0,1) + 4+DT++2+G1+U(1,3)+RHD(0,A)  $D$ T\*\*2\*RHD(0,4) ) / 24 ,

= { 16\*DR\*\*4\*T(3,9)\*RHD(6,0) + 48\*DR\*\*4\*T(1,0)\*RHD(5,0) + 68\*DR\*\*4\*T(2,0)\*RHD(8,0) + 40\*DR\*\*4\*T(3,0)\*RHD(3,0) +  $15*DR**44T(4*8)*RRD(Z,R) + 3*DR**4*T(5*9)*RRD(1*8) - 48*DR**4*U(8*8)*RRD(5*8) - 128*DR**4*U(1*8)*RRD(4*8) - 128*DR**4*U(2*8)*$  RHD(3,0) = 60\*DR\*\*4\*U(3,0)\*RHD(2,0) = 15\*DR\*\*4\*U(4,0)\*RHD(1,0) = 3\*DR\*\*4\*U(5,0)\*RHD(0,0) = 480\*DR\*\*2\*DT\*\*2\*G1\*U(0,0)\*RHD(3,2) = 960\*DR\*\*Z\*DT\*\*2\*G1\*U(0,1)\*RHD(3,1) = 480\*DR\*\*Z\*DT\*\*Z\*G1\*U(0,2)\*RHO(3,8) = 720\*DR\*\*Z\*DT\*\*Z\*G1\*U(1,0)\*RHD(2,2) = 1440\*DR\*\*Z\*  $D$ T\*\*Z\*G1\*U(1,1)\*RHD(2,1) = 72d\*DR\*\*Z\*DT\*\*Z\*G1\*U(1,2)\*RHD(2,0) = 360\*DR\*\*Z\*DT\*\*Z\*G1\*U(2,2)\*RHD(1,2) = 720\*DR\*\*Z\*DT\*\*Z\*G1\*U(2,1)\*  $RHO(1,1) = 360*0R**2*0T**2*61*U(2,2)*RHO(1,0) = 120*0R**2*0T**2*61*U(3,0)*RHD(0,2) = 242*0R**2*0T**2*61*U(3,1)*RHD(0,1) = 0.0008*0.0008*0.0008*0.0008*0.0008*0.0008*0.0008*0.0008*0.0008*0.0008*0.0008*0.0008*0.0008*0.0008*0.0008*0.0008*0.0$  $120*0R**2*0T**2*61*U(3,2)*RHD(8,0) = 240*0T**4*61*U(8,0)*RHO(1,4) = 960*0T**4*61*U(8,1)*RHO(1,3) = 1440*0T**4*61*U(8,2)*$  $RHO(1,2) = 960*0$ T\*\*4=G1+U(0,3)\*RHD(1,1) = 240\*DT\*\*4+G1+U(0,4)\*RHD(1,0) = 240\*DT\*\*4+G1+U(1,0)\*RHD(0,4) = 960\*DT\*\*4+G1+U(1,1)\* RHD(8,3) = 1440\*DT\*\*4\*Gi\*U(1,2)\*PHD(8,2) = 968\*DT\*\*4\*Gi\*U(1,3)\*RHD(8,1) = 248\*DT\*\*4\*Gi\*U(1,4)\*RHO(8,8) = 48\*DT\*\*4\*RHO(8,5) ) 5760.

DT \* ( 48\*BR\*\*4\*G1\*U(Ø,0)\*RHD(5,1) + 48\*DR\*\*4\*G1\*U(0,1)\*RHD(5,0) + 120\*DR\*\*4\*G1\*U(1,0)\*RHD(4,1) + 120\*DR\*\*4\*G1\*U(1,1)\*  $RHD(4,8) + 120*DR**4*G1*U(2,8)*RRD(3,1) + 120*DR**4*G1*U(2,1)*RRD(3,8) + 60*DR**4*G1*U(3,8)*RRD(2,1) + 60*DR**4*G1*U(3,1)$  $RHD(2, B) + 15*DR**4*GI*U(4, B)*RHD(1, 1) + 15*DR**4*GI*U(4, 1)*RHD(1, B) + 3*DR**4*GI*U(5, B)*RHD(8, 1) + 3*DR**4*GI*U(5, 1)*$ RHD(0,0) + 160×DR\*\*Z\*DT\*\*Z\*G1\*U(0,0)\*RHD(3,3) + 480\*DR\*\*Z\*DT\*\*Z\*G1\*U(0,1)\*RHD(3,2) + 480\*DR\*\*Z\*DT\*\*Z\*G1\*U(0,2)\*RHD(3,1) + 160\*DR\*\*2\*DT\*\*2\*G1\*U(0,3)\*RHD(3,0) + 24P\*DR\*\*2\*DT\*\*2\*G1\*U(1,0)\*RHD(2,3) + 720\*DR\*\*2\*DT\*\*2\*G1\*U(1,1)\*RHD(2,2) + 720\*DR\*\*2\*DT\*\*2\*  $G1*U(1,2) * RHD(2,1) * 240*DR**2*DT**2*G1*U(1,3)*RHD(2,0) * 120*DR**2*DT**2*G1*U(2,0)*RHD(1,3) * 36@PR**2*DT**2*G1*U(2,1)*$ RHO(1,2) + 36R+DR\*\*Z\*DT\*\*Z\*G1\*U(2,2)\*RHD(1,1) + 12R\*DR\*\*Z\*DT\*\*Z\*G1\*U(2,3)\*RHD(1,0) + 4R\*DR\*\*Z\*DT\*\*Z\*G1\*U(3,0)\*RHD(0,3) +  $129*DR**2*DT**2*G1*U(3,1)*RHD(8,2) + 128*DR**2*DT**2*G1*U(3,2)*RHD(8,1) + 48*DR**2*DT**2*G1*U(3,3)*RHD(8,8) + 288*DR**2*G1*U(1,1) + 288*DR**2*G1*U(2,1) + 288*DR**2*G1*U(2,1) + 288*DR**2*G1*U(2,1) + 288*DR**2*G1*U(2,1) + 288*DR**2*G1*U(2,1) + 288*D$ 45\*DT\*\*4\*GI\*U(@,@)\*RHD(1,5) + 240\*DT\*\*4\*G1\*U(@,1)\*RHD(1,4) + 48@\*DT\*\*4\*G1\*U(@,2)\*RHD(1,3) + 480\*DT\*\*4\*G1\*U(@,3)\*RHO(1,2) + 24P+DT++4+G1+H(R+4)+RHD(1,1) + 48+DT++4+G1+U(R+5)+RHD(1,0) + 48+DT++4+G1+U(1,8)+RHD(R+5) + 240+DT++4+G1+U(1,1)+RHD(0,4) + 488+DT#\*4+G1\*U(1+2)\*RHD(0+3) + 488\*DT\*\*4+G1\*U(1+3)\*RHD(0+2) + 248\*DT\*\*4+G1\*U(1+4)\*RHD(0+1) + 48\*DT\*\*4+G1\*U(1+5)\*RHD(0+0) + 8\*DT\*\*4\*RHD(0,6) ) / 5760 ,

 $DR**6*T(6,0)*RHD(2,0) = 32*DR**6*U(1,0)*RHD(6,0) = 48*DR**6*U(2,0)*RWD(5,0) = 40*DR**6*U(3,0)*RHD(4,0) = 20*DR**6*U(4,0)*$ RHD(3,0) = 6\*DR\*\*6\*U(5,0)\*RHD(2,0) = DR\*\*6\*U(6,0)\*RHD(1,0) = 384\*DR\*\*4\*DT\*\*2\*G1\*U(0,1)\*RHD(5,1) = 192\*DR\*\*4\*DT\*\*2\*G1\*U(0,2)\* RHD(5,8) = 48R+DR\*\*4\*DT\*\*2\*G1\*U(1,8)\*RHD(4,2) = 960\*DR\*\*4\*DT\*\*2\*G1\*U(1,1)\*RHD(4,1) = 482\*DR\*\*4\*DT\*\*2\*G1\*U(1,2)\*RHD(4,0) = 48P\*DR\*\*4\*DT\*\*Z\*G1\*U(Z,0)\*RHD(3,2) = 96P\*DR\*\*4\*DT\*\*Z\*G1\*U(Z,1)\*RHD(3,1) = 480\*DR\*\*4\*DT\*\*Z\*G1\*U(Z,2)\*RHD(3,0) = Z40\*DR\*\*4\*DT\*\*Z\* G1\*U(3,0)\*RHO(2,2) = 48P\*DR\*\*4\*DT\*\*2\*G1\*U(3,1)\*PHD(2,1) = 24R\*DR\*\*4\*DT\*\*2\*G1\*U(3,2)\*RHD(2,0) = 6R\*DR\*\*4\*DT\*\*2\*G1\*U(4,0)\* RHD(1,2) = 12A+DR\*\*4\*DT\*\*2\*G1\*U(4,1)\*RHD(1,1) = 6R\*DR\*\*4\*DT\*\*2\*G1\*U(4,2)\*RHD(1,A) = 12\*DR\*\*4\*DT\*\*2\*G1\*U(5,0)\*RHD(0,2) = 24/DR\*\*4\*DT\*\*2\*G1\*U(5,1)\*RHD(0,1) = 1280\*DR\*\*2\*DT\*\*4\*G1\*U(0,1)\*RHD(3,3) = 1920\*DR\*\*2\*DT\*\*4\*G1\*U(0,2)\*RHD(3,2) = 1280\*DR\*\*2\*  ${D1*}44*61*U(8,3)*RHD(3,1) = 327*DR**2*DT**4*61*U(8,4)*RHD(3,8) = 488*DR**2*DT**4*61*U(1,8)*RHD(2,4) = 1928*DR**2*DT**4*61*$ U(1,1)\*RHD(2,3) = 288P\*DR\*\*2\*DT\*\*4\*G1+U(1,2)\*RHD(2,2) = 1920\*DR\*\*2\*DT\*\*4\*G1+U(1,3)\*RHD(2,1) = 48E+DR\*\*2\*DT\*\*4\*G1+U(1,4)\* RHD(2,8) = 240+DR\*\*2\*DT\*\*4\*G1\*U(2,8)\*RHD(1,4) = 960\*DR\*\*2\*DT\*\*4\*G1=U(2,1)\*RHO(1,3) = 144R\*DR\*\*2\*DT\*\*4\*G1\*U(2,2)\*RHO(1,2) =  $968*DR**2*DT**4*G1*U(2,3)*RHOL(1,1) = 248*DR**2*DT**4*G1*U(2,4)*RHOL(1,0) = 88*DR**2*DT**4*G1*U(3,0)*RHOL(0,4) = 320*DR**2*DT**4*$ 

```
\texttt{\textbf{B4aD1a}a} \texttt{b} \texttt{c} \texttt{d} \texttt{c} \texttt{d} \texttt{e} \texttt{d} \texttt{e} \texttt{d} \texttt{f} \texttt{e} \texttt{d} \texttt{f} \texttt{e} \texttt{d} \texttt{f} \texttt{f} \texttt{d} \texttt{d} \texttt{f} \texttt{f} \texttt{f} \texttt{d} \texttt{f} \texttt{f} \texttt{f} \texttt{f} \texttt{f} \texttt{f} \texttt{f} \texttt{f} \texttt{f} \texttt{f} \texttt{f}1280*0TerásC1+U(1,3)*RHD(8,3) = 960*DTer6*G1+U(1,4)*RHC(0,2) = 384*DTer6*G1*U(1,5)*RHD(8,1) ) / 46080 )
```
### # FOETPS

= { T(0,0)\*RHD(2,0) + T(1,0)\*RHD(1,0) = U(0,0)\*RHD(1,0) = U(1,0)\*RHD(0,0) = RHD(0,1) ) +

```
DT * ( Z*G1*U(0,0)*RHD(1,1) * Z*G1*U(0,1)*RHD(1,0) * Z*G1*U(1,0)*RHD(0,1) * Z*G1*U(1,1)*RHD(0,0) * RHD(0,2) ) / 2 ,
```
- = DRee2 e ( 2eT(0,0)=RHD(4,0) + 4eT(1,0)=RHD(3,0) + 3eT(2,0)=RHD(2,0) + T(3,0)=RHD(1,0) = 4eU(0,0)=RHD(3,0) = 6eU(1,2)m
- RHD(2,0) = 3\*U(2,0)\*RHD(1,0) = U(3,0)\*RHD(0,0) ) / 24 )

### # FOETPS

```
( - 129176, 0) + 0.03147672, 0.0147672, 0.0147672, 0.0147672, 0.0147672, 0.0147672, 0.0147672, 0.0147672, 0.0147672, 0.0147672, 0.0147672, 0.0147672, 0.0147672, 0.0147672, 0.0147672, 0.0147672, 0.0147672, 0.0147672, 0.0147
```

```
328; DT * ( 2*G1*U(0,0)*RHD(1,1) + 2*G1*U(0,1)*RHD(1,0) + 2*G1*U(1,0)*RHD(0,1) + 2*G1*U(1,1)*RHD(0,0) + RHD(0,2) ) / 2 ,
```
 $370i$  = DRea2 a ( 2\*T(0,0)\*RHD(4,0) + 4\*T(1,0)\*RHD(3,0) + 3\*T(2,0)\*RHD(2,0) + T(3,0)\*RHD(1,0) = 4\*U(0,0)\*RHD(3,0) = 6\*U(1,0)\*

```
RHD(2, 0) = 3*U(2, 0)*RHD(1, 0) = U(3, 0)*RHD(0, 0) ) / 24
```
### **3 CONTPS**

```
( a ( T(0,0)*RHD(2,0) + T(1,0)*RHD(1,0) = U(8,0)*RHD(1,0) = U(1,0)*RHD(0,0) = RHD(2,1) ) +
```

```
DT * ( 2+G1+U(0,0)+RHD(1,1) + 2+G1+U(3,1)+RHD(1,0) + 2+G1+U(1,0)+RHD(0,1) + 2+G1+U(1,1)+RHD(0,0) + RHD(0,2) ) / 2 ,
```

```
= DRa=2 = { 2+T(0,P)+RHO(4,0) + 4+T(1,0)+RHD(3,0) + 3+T(2,0)+RHD(2,0) + T(3,0)+RHD(1,0) = 4+U(0,0)+RHD(3,0) = 6+U(1,2)+
```

```
RHD(2,0) = 3*U(2,2)*RHD(1,0) = U(3,0)*RHD(0,0) ) / 24 )
```

```
# TER WITH ALL TIME DERIVATIVES
```
### # TER

 $C$   $\theta$ 

```
3281 DT * : 2aG1+U(0,P)aRHD(1,1) + 2aG1+U(0,1)aRHD(1,0) + 2aG1+U(1,0)aRHD(0,1) + 2aG1+U(1,1)aRHD(0,0) + RHD(0,2) ) / 2 ,
3701 - DRae2 e ( 2eT(0,0)=RHD(4,0) + 4eT(1,0)=RHD(3,0) + 3eT(2,0)=RHD(2,0) + T(3,0)=RHD(1,0) = 4eU(0,0)=RHO(3,0) = 6eU(1,0)=
RHD(2,0) = 3*U(2,0)*RHD(1,0) = U(3,0)*RHD(0,0) ) / 24 )
```

```
# CONSTRUCT THE HODIFIED EQUATION
```
### # RDRD

 $\overline{c}$ 

# TD3D

-1

```
# NUMER
```

```
2*DR**Z*T(8,0)*RHD(4,0) + 4*DR**Z*T(1,0)*RHD(3,0) + 3*DR**Z*T(2,0)*RHD(2,0) + DR**Z*T(3,0)*RHD(1,0) = 4*DR**Z*U(0,0)*RHD(3,0) =
b*DR**Z*U(1,0)*RHD(2,0) = 3*DR**Z*U(2,0)*RHD(1,0) = DR**Z*U(3,0)*RHD(0,0) = 24*DT*G1*U(0,0)*RHD(1,1) = 24*DT*G1*U(P,1)*
RHD(1,0) = 24*DT*G1*U(1,0)*RHD(0,1) = 24*DT*G1*U(1,1)*RHD(0,0) = 12*DT*RHD(0,2) + 24*T(0,0)*RHD(2,0) + 24*T(1,0)*RHD(1,0) =
24*U(8, 8)*RHD(1, 8) = 24*U(1, 8)*RHD(8, 8)
```
# DENDM

-24

\*\*\* NORMAL RETURN FROM MAIN PPOCEDURE

\*\*\* RUN STATISTICS

14.264 SECONNS ELAPSED 131070 WORDS IN WORKSPACE 14 DIGITS IN SHORT INTEGERS 28 DIGITS IN LONG INTEGERS 0 GARBAGE COLLECTIONS 94557 WORDS OF WORKSPACE NEVER USED

SEJ

### **APPENDIX B**

**FLOW CHARTS FOR T1-!ETRUNCATION ERROR EXPANSION PROGRAM**

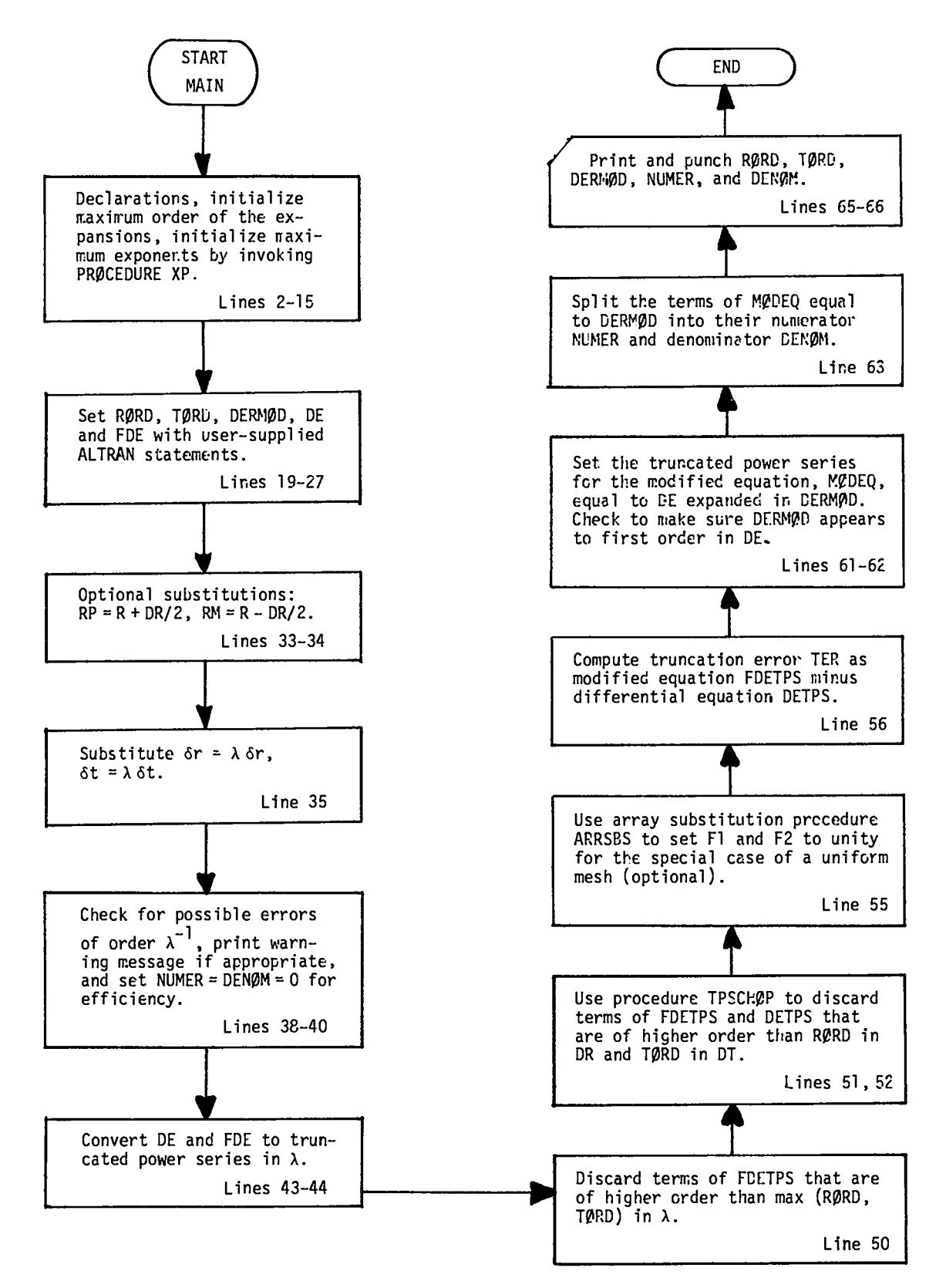

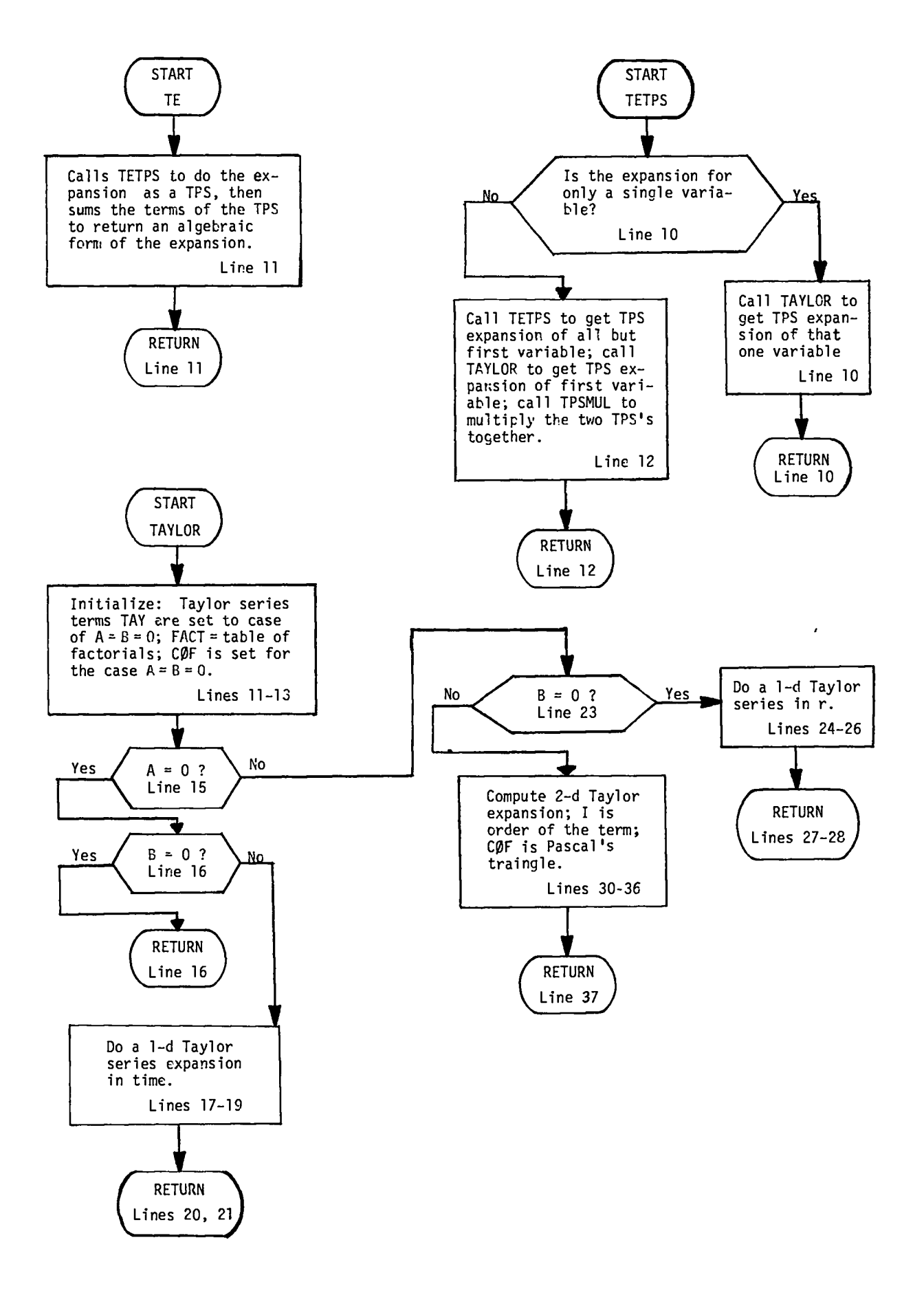

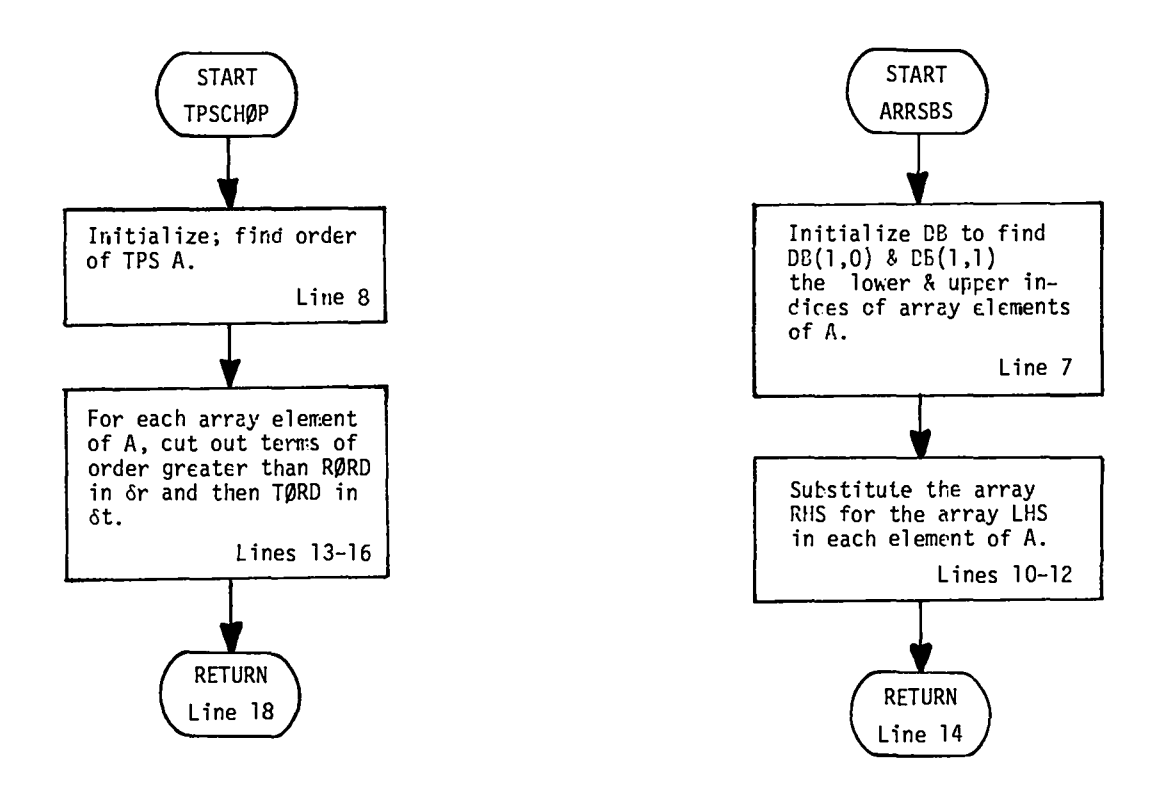

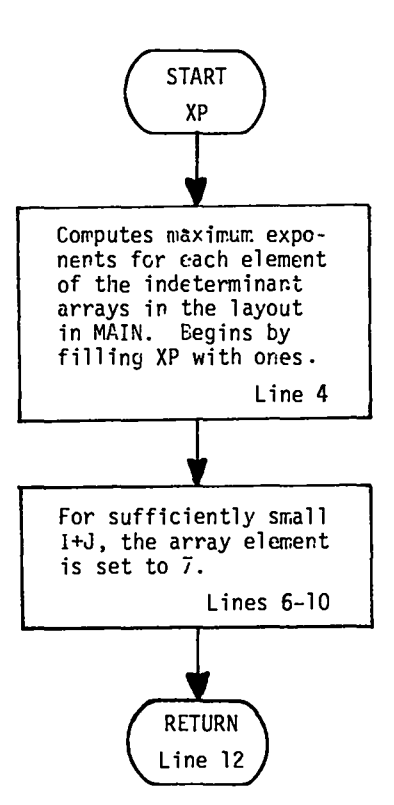

### APPENDIX C

# INSTRUCTIONS AND LISTING FOR THE TIME DERIVATIVE ELIMINATION PROGRAM

This appendix describes the current form of the code that eliminates time derivatives from the modified equation. This program is continuing to evolve, and our goal is to eventually combine this code with the expansion code to form a completely automated package that we will describe in a future report. However, this first generation program is useful enough to justify its inclusion in this report.

Input for this program is punched by either itself or the expansion program. If only one equation is being manipulated, there must be a data card setting SDER to zero. If there is a system of two equations, only the first equation read in (the primary equation) is differentiated. However, both the primary and secondary (the second equation read in) equations have derivatives of DERMOD eliminated. For the secondary equation, SDER. SNUM, and SDEN are the analogs of DERMOD, NUMER, and DENOM for the primary equation. RORD and TORD are the same for both equations.

A problem is begun by running the expansion code and using its punched output as input for the elimination code. Each run of the elimination code will reduce the order of time derivatives present by at most one. If a given run does not successfully eliminate all the time derivatives, its punched output is used as input for the next run. The optimum strategy for handling systems of equations has not been worked out.

The listings include the setup statements and results from a sample expansion run, a complete listing and first run of the sample problem, and the results of the second elimination run. The input and results for the expansion run are given below.

```
18TORD = 1
            RDRD = 219DERHOD = T(0,1)
           DE = T(?,1) = DIF + T(2,A) = 2 + DIF + T(1,8) / R
54
                          .<br>.DIF * (RP**Z*(TE(T,),0)=T(0,0)) = RM**Z*(T(0,0)=TE(T,=1,0))) /
           FOE = ITE(T, 0, 1) = T(D, 0) ) / OT =21
28
23(1 + 2 + 0R + 2)2<sub>0</sub>25
```

```
# CONSTRUCT THE MODIFIED EQUATION
```

```
# RDRIN
      -2
# 70RD
      -1
      DR**Z*R**Z*T(4,0)*DIF + 4*DR**Z*R*T(3,0)*DIF + 3*DR**Z*T(2,0)*DIF = 6*DT*R**Z*T(0,2) + 12*R**Z*T(2,0)*DIF + 24*R*T(1,0)*DIF
& NUMER
# DENDM
```
12\*R\*\*2

29

The remainder of this appendix is a listing of the time derivative elimination program and the output of the two runs needed to complete this sample problem.

```
ALTRAN VERSION 1 LEVEL 9
```

```
PROCEDING MAIN # PROGRAM IN READ MODIFIED EQUATION AND ELIMINATE T DERIVS
 \mathbf{1}\overline{c}FXTERNAL INTEGER N1=7, N2=7
 \overline{\mathbf{3}}\pmb{\mu}INTEGER M=31, MM=7
               LONG ALGEBRAIC (DT:N, DR;M, R;M, RP;M, RM;M, G1;M, G2;M, LAM:M, F1;M,
 5
                 F2tM, DIFtM, Hrain1, RtN2)IMM, P(BIN1, AIN2)IMM, RHD(AIN1, AIN2)IMM, TIIM,
 6
 \overline{7}T(@;N), @:N2);MM) DERMOD, NUMER, DENOM, SECOND, SNUM, SPER, SDEN
 8
               FXTERNAL LONG ALGERRATE LAN=LAM, S=R, TIM=TI
               EXTERNAL LONG ALGERRAIC ARRAY RI=RHO, PI=P, TI=T, UI=U
 9
               INTEGER I, J, ROPD, TORD, IT, TR, ISR, IST, NT
10INTEGER ARRAY (F.N2) ISRM
11
               LONG ALGEBRATC ARRAY ( 7 ; N1, A:N2) DERIV
1213LONG ALGEBRAIC ARRAY SUB
               LONG ALGERRAIC ALTRAN TDER, RDER
14ALGEBRATC ARRAY ALTRAN TPS
15
               ALGEBRATC ALTRAN TPSEVI
1617REAL DELTA, ETIME
1819. . . . . . . . . .
5u
21READ RORD, TORD, DERMOG, NUMER, DENDM, SDER
               WRTTE "INTTTALTZATTON", RORD, TORD, DERMOD, NUMER, OENOM, SOFR
-22
23
               SNUM=0
24
               SDEN = 1IF (SPER NE () ON
25
\overline{6}READ SNUM, SDEN
27
                  WRITE SNUM, SDEN
2B
               DOEND
29
30
         \begin{array}{cccccccccccccc} \dot{x} & \dot{a} & \dot{a} & \31# SET UP THE SUBSTITUTION MATRIX
32
33DO I = B<sub>e</sub> NIIR = I34
35
                 \ln J = R, N2
                    IT = J36
                     IF (DERMOD, NE, PHOCI, J)) GO TO A1
3738SUB = 9H039GD TO B1
40
          A1:CONTINUE
41IF COERMOD.NE.U(I,J)) GP TD A2
42
                     SUB = U43
                     GD TO 81
44
          A2:CONTINUE
                     IF (DERMOD.NE.P(T.J)) GO TO A3
45
46
                     SUR = PGD TO B1
47A3: CONTINUE
48
```

```
IF COFRMOD. NE.T(T.J)1 GO TO A4
 49
  59
                 SUR = T51GO TO B1
 52A4: CONTINUE
 53
               DOEND
 54
             DOEND
 55
             WRITE DERMOD, "ILLEGAL DERMOD, ABORTING"
 56
             GO TO ST
 57
        BI±CONTINUE
 58
             WRTTE IR, TT, SUB
 5910.7 = 12. N16Й
               00 J = 17, N261
                 DEFIV(I-IR, J-TI) = SIR(I,J)DEFIV(I,J) = 062SUR(I-IR, J-TT) = SUR(I,J)
 63
 64
                 SUR(T, J) = M65DOEND
 66
             DOEND
 67ISR = NI - IR68
             JSI = N2 - TI69
             WRITE SUB, DERTV, TSR, IST
               DELTA=TIME(ETIME); WRITE DELTA, ETIME
 70
 7172
         \boldsymbol{H}. . . . . . . . . . .
 73
         # CALCULATE HIGHEST OPGER DERIVATIVES NEEDED
 74
 75
             IP = PIT = P76
 77DDJ = 0, TST78
               ISRM(J) = R79
               DD = TSR, M, -1AC_iNT = IMAX( IMAY( DEG(NUMER, SUB(I+J))+ DEG(DENOM, SUB(I+J1))+
 B<sub>1</sub>IMAXIDEGISNUM, SURIT,J)), DEGISDEN, SUBIT,J)) )
 R<sub>2</sub>
                 IF (NT.GT.A) DO
 83
                   TR = T84
                   IT = J85
                   ISRM(J) = IR6
                   GO TO NMO
 87
                 DUEND
 AADDEND
 89
        NMOLCONTINUE
             DDEND; NT = DEGINUMER* SURIO* 0) + DEGIDENOM* SUBIO* 0) + DEGISNUM* SUBIO* 0) +
 nn.
 91
                      DEG(SDEN, SUB(0,0))
             IF (IR.GT.0 .OR. IT.GT.0 .OR. NT.GT.0) GO TO GS
 92
 93
             WRITE +NO TIME DERTVATIVES FOUND THAT CAN BE ELIMINATED+
 94
             GO TO ST
 95
        OSICONTINUE
 76
             ISR = IP97IST = IT98WRITE "MAXIM)IM ORDER OF DEPIVATIVE TO BE COMPUTED", ISR, IST, ISRH
 \mathsf{Q} \mathsf{Q}1 Ga
               DELTA=TIME(FTIME); WRITE DELTA, FTIME
101192
```

```
184105DERIV(H, D) = NUMER / DENOM
196
            WRITE DERIV(0,2)
197
108
        # PHPF TIME DERIVATIVE OF ORDER IT
199
            00 \text{ } H = 9, 75T113TE (TT.GT.P) DO
111NITMER = ANUM(OFRIV(M, IT-1), DENOMY
              DERIVIA, IT) = (TOER(NHMER) +DENOM = TOEP(DENOM) +NUMER) / OENOM++2
112113WRTTE "PIJPE TIME DERIVATIVE", IT, NUMER, DENOM, DERIV(0,1T)
114DOEND
115WRITE "SPACE DERIVATTVES"
116IF (ISRM(IT), GT. P) NO TR = 1, ISRM(IT)
117
118
              NUMER = ANUM(DERTV(TR-1,IT), DENOM)
              DERIV(IR.IT) = (PDER(NIIMER)*DENOM = ROER(DENDM)*NIIMER) / DENOG++2
119
120WRTTE TR, NUMER, DENOM, DERTV(IR, IT)
121DOEND
122ODEND
123
1.74WRITE DERIV
              DELTA=TTHE(FTTHE): WRTTE DELTA, FTTHE
125
126
            MIMERER
127
            DENOMEM
128# ELIMINATE TIME DEDIVATIVES FROM THE PRIMARY MODIFIED FOUATION
129
130
131
            00 \text{ J} = 9, 157132<sub>1</sub>DO I = P<sub>e</sub> ISPM(I)133DEFIN(A, A) = OPTV(A, A) (SUB(T, J) = DERIV(I, J))
                OERTV(0,0) = TPSFVL(TPS(DERTV(0,0) (DP, DT'= LAM*DP, LAM*DT), LAM,
134
135
                  TMAX(PORD, TORD)), 1)
                OERIV(M, A) = TPSEVL(TPS(OFPIV(A, A) (DR = LAM*RP), LAM, RORD), 1)136
                 DERTV(0,0) = TRSFVL(TPS(DERTV(0,0) (DT = LAM*DT), LAM, TORD), 1)
137
13B
              DUEND
139DOEND
            NUMER = ANUM (DERIV(\theta,\theta), DENOM)
140WRITE ROPD, TORD, DERMOD, NUMER, DENDM
141
            WRITE (25) RORD, TORN, DERMON, NIMER, DENDM, SDER
142
              DELIA=TIME(ETIME); WPITE DELTA, FTIME
143
144NIIMER=0
145
            DENOMER
146IF (SPER FR.0) GO TO ST
147
10R149
        #
        # ELIMINATE TIME OFRIVATIVES FROM THE SECONDARY HODJETED EQUATION
157151
            WRITE "SECONDARY FOUATION", SDER, SNIIM, SDEN
152SECOND = SNUM / SNEN153154
            0.0 J = P<sub>e</sub> TST
155
              DD = P, TSPM(J)
```
 $SE[0NP] = SE[0ND] (SUR(T,J) = PFRIV(T,J))$ 

 $\frac{2}{3}$ 

 $103$ 

156

# CREATE HIGHER ORDER PERTVATIVES

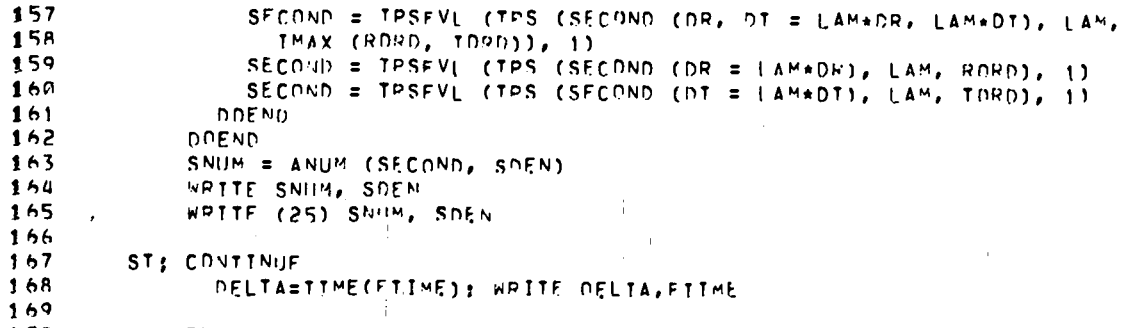

170 END

NAMEZEXTNAME USE TYPE STOUC PRECICLASS SCOPE OR

LAY ADIR

and the state of the

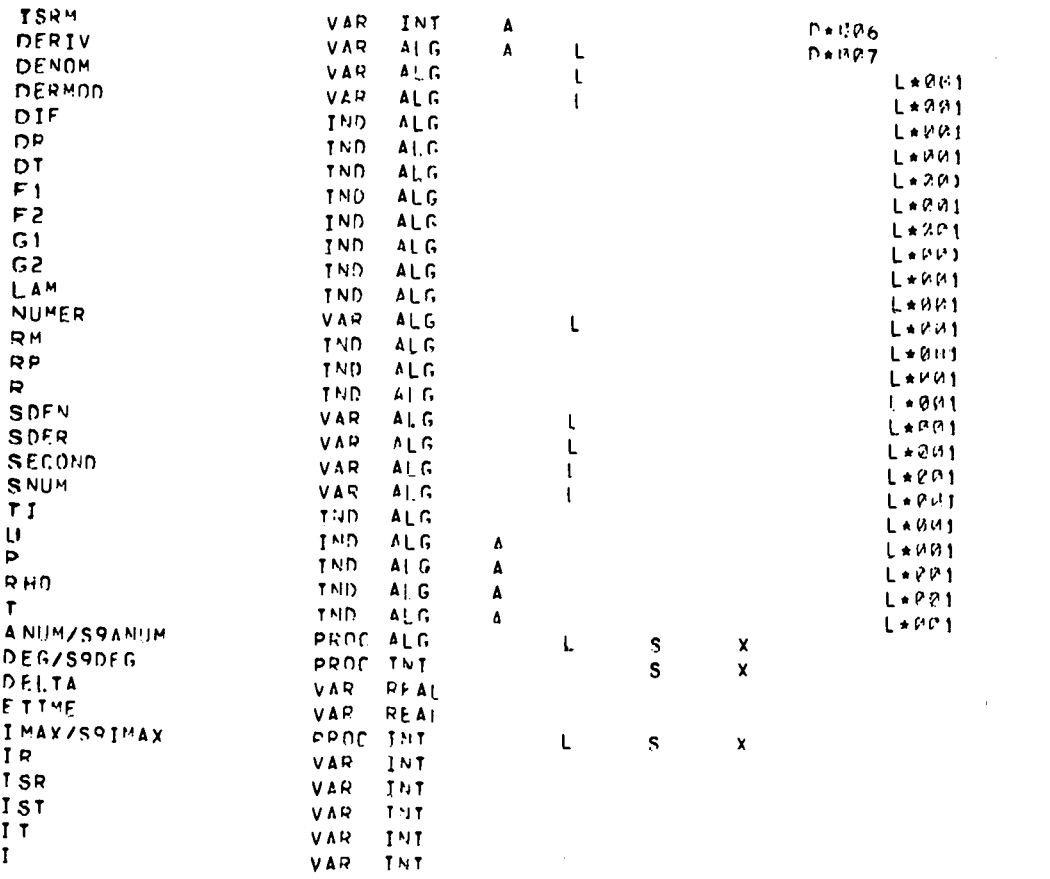

 $\frac{1}{2}$ 

 $\sim 0.5$ 

33

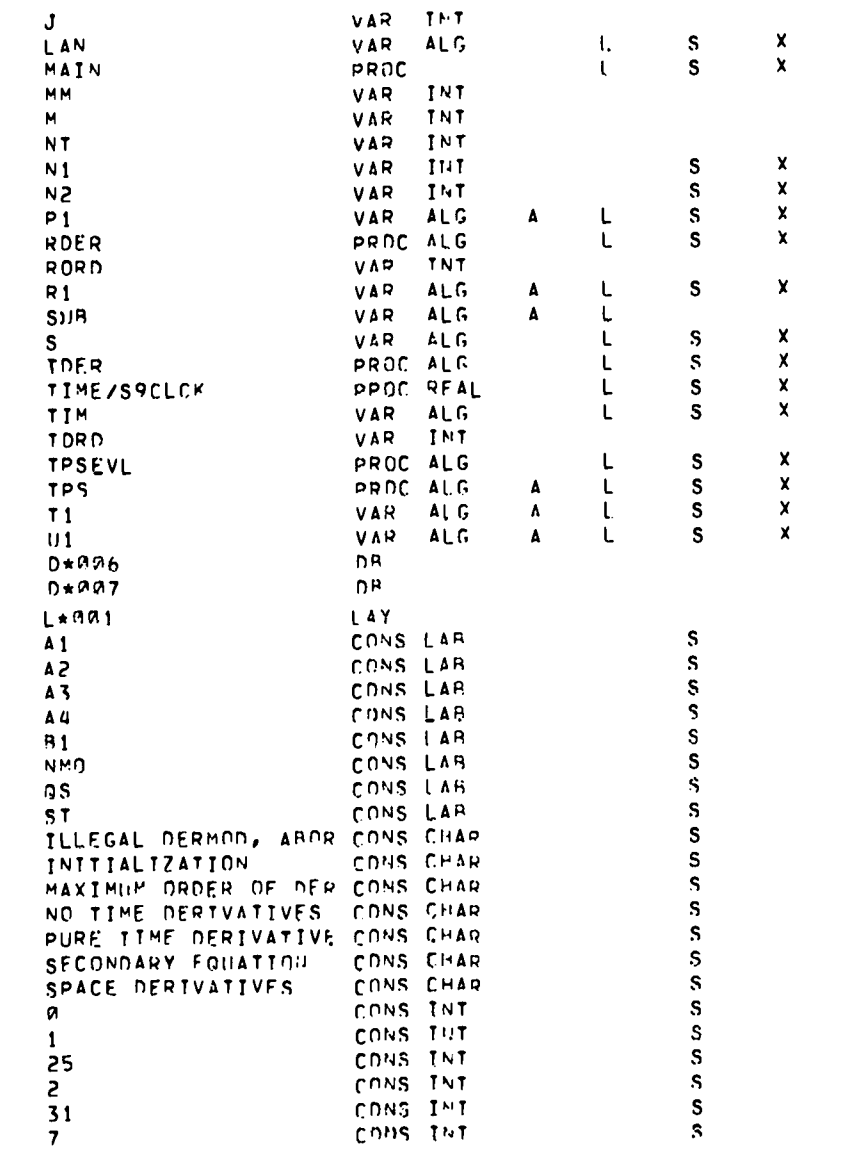

328<br>352<br>376<br>376<br>4227<br>427<br>757<br>1598

 $34$ 

 $\sim$ 

2. LISTING OF THE ELIMINATION PROGRAM AND FIRST RUN OF THE SAMPLE PROBLEM

```
ALTRAN VERSTON 1 LEVE! 9
```

```
PROCEDURE TOER (A) # TIME DERIVATIVE OF AN ALGEBRATC WITH DENOMILATOR = 1
 \mathbf{1}\ddot{ }FXTERNAL INTEGER N1, N2
 \pmb{\zeta}EXTERNAL IONG ALGERRATO LAN. S. TIM
 \mathbf{a}\overline{\mathbf{S}}EXTERNAL LONG ALGEBRATE ARRAY R1, P1, T1, 01
 \ddot{\mathbf{h}}\overline{7}VALUE A
 \mathbf{A}LONG ALGEBRATC A, DER
 \OmegaINTEGER I, J
11<sup>1</sup># DIFFERENTIATE WITH RESPECT TO TIME (TIM)
11\overline{2}DER = DIFF (A, TIM)1314# CHAIN RULE FOR INPLIETT DIFFERENTIATION OF DEPENDENT VARIABLES
15
16[00] T = NI, (1, -1)17IF (A,NF.A(P)(I,N2), T1(I,N2), P1(I,N2), U1(I,N2) =0,0,0,0)) GO TO KICKOUT
18
19[00 \text{ J} = N2-1, M, -1]20DER = DER + DIFF(A, P1(T,J)) * R1(T,J+1) + DIFF(A, P1(T,J)) * P1(T,J+1)+
21DIFF (4, U)(1, J)) * U1(I, J+1) + DIFF(4, T1(I, J)) * T1(I, J+;)
22
               DOEND
\overline{c}3DOEND
24
25
            RETHRN(DER)
26
        KICKOUT; *RITE "FRROR IN TDER = = N IS TOO SMALL", A, DER, N1, N2, 1, J
27
2829
            END
```
 $\overline{1}$   $\overline{1}$   $\overline{1}$ 

ADDR

 $\pm$ 

**NAME/EXTNAME** USE TYPE STRUC PREC CLASS SCOPE OR

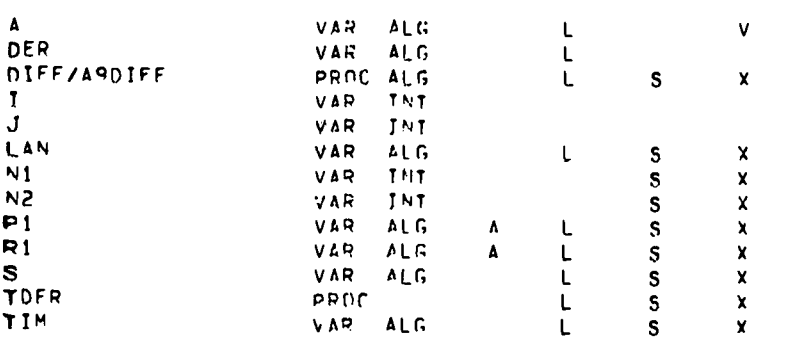

ပ္ပ

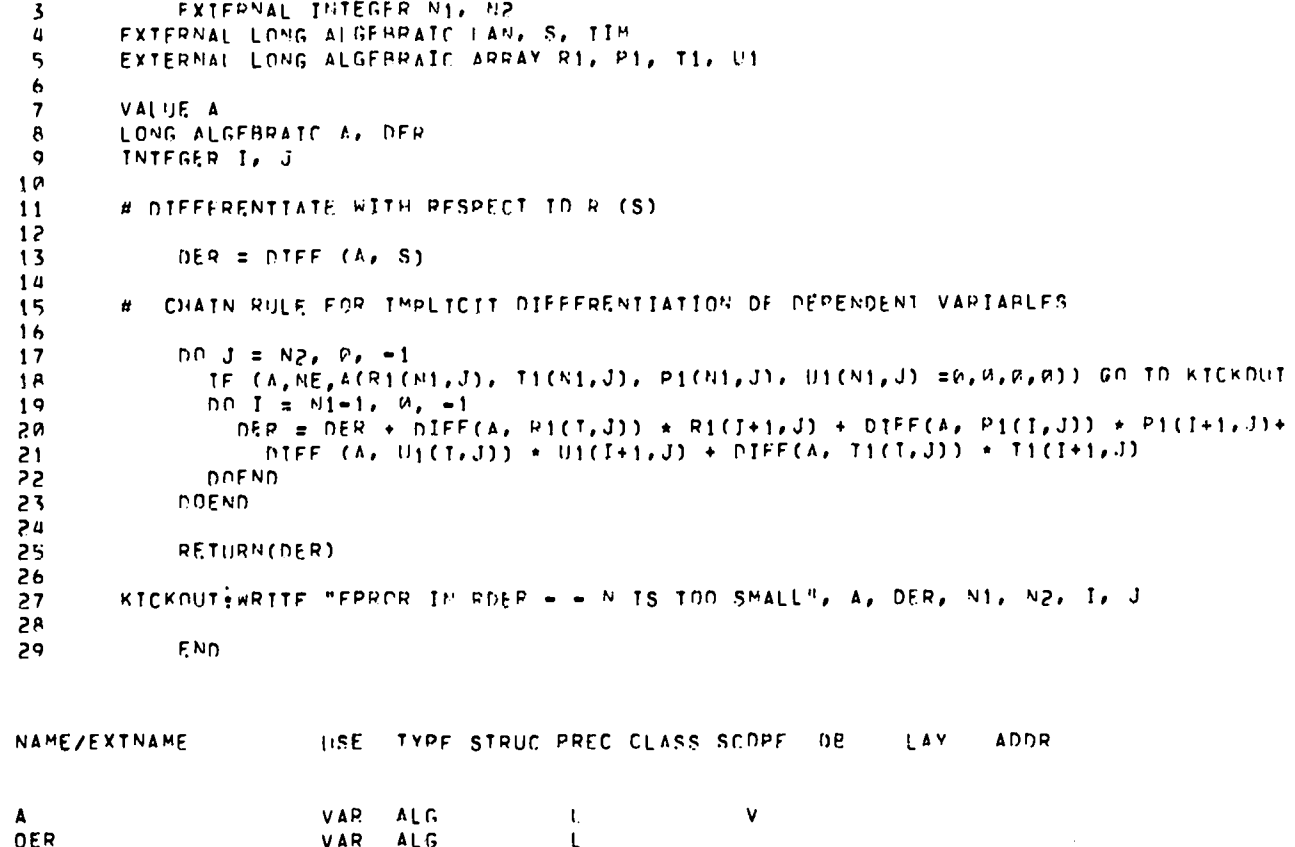

PROC ALG 1 S X

PROCEDIRE ROEP (A) # TIME DERIVATIVE OF AN ALGEBRATC WITH DENOMINATOR = 1

ALTRAN VERSTON 1 LEVEL 9

3. RESULTS OF THE SECOND RUN OF THE ELLMINATION PROGRAM

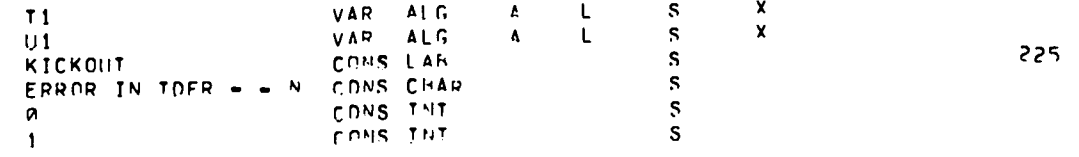

ಀೢ

 $\mathbf{1}$  $\overline{c}$ 

DIFF/A9DIFF

```
\mathbf{r}VAR INT
      \mathbf{J}VAR INT
     LAN
                                              VAP = A L G\mathsf{L}N1\mathbf{s}\boldsymbol{x}VAR INT
     N<sub>2</sub>\mathbf{s}\boldsymbol{x}VAR INT
     P<sub>1</sub>
                                                                                          \mathbf{s}\mathbf{x}VAR ALC
                                                                     \DeltaRDER
                                                                              L
                                                                                          S.
                                                                                                     \pmb{\chi}PROC
     R1L
                                                                                          \sqrt{S}\pmb{\chi}VAR ALG
                                                                    \pmb{\Lambda}\mathbf SSt.
                                                                                                     \mathbf xVAP.
                                                       ALG\mathbf{L}\sqrt{S}TIM.
                                                                                                     \pmb{\chi}VAP A \cup G\frac{S}{S}L
     T1\pmb{\chi}VAR ALG
                                                                    \mathbf{A}U1\mathsf{L}\pmb{\mathsf{Y}}VAR ALG
                                                                    \mathbf{A}KICKOUT
                                                                             \mathsf{L}\mathbf S\pmb{\times}CONS LAR
   ERROR IN ROER - - N CONS CHAR
                                                                                         \mathbf{s}225
                                                                                        \mathbf{s}n
                                            CONS INT
   \mathbf{1}\mathbf{S}CONS INT
                                                                                        S.
            # INITIALIZATION
            # RDRD
             \overline{\mathbf{z}}\alpha , \alpha , \alpha# TDRD
               \sim 10# DERMOD
                   1(0,1)\mathcal{L}^{\text{max}}_{\text{max}} and \mathcal{L}^{\text{max}}_{\text{max}}# NUMER
                   → ( 6*DT+R**2*T(0,2) = DR**2*R**2*DIF*T(4,0) = 4*DR**2*R*DIF*T(3,0) = 3*DR**2*DIF*T(2,0) = 12*R**2*DIF*T(2,0) = 24*R*DIF*
          # DENDH
                  12+R+2# SDER
                  ø
         V IR
                  \pmb{\theta}4.17\sim 1.
« SUB
          (10, a)
```
 $\overline{27}$ 

 $T(9,1)$ ,

 $T(P,2)$ ,

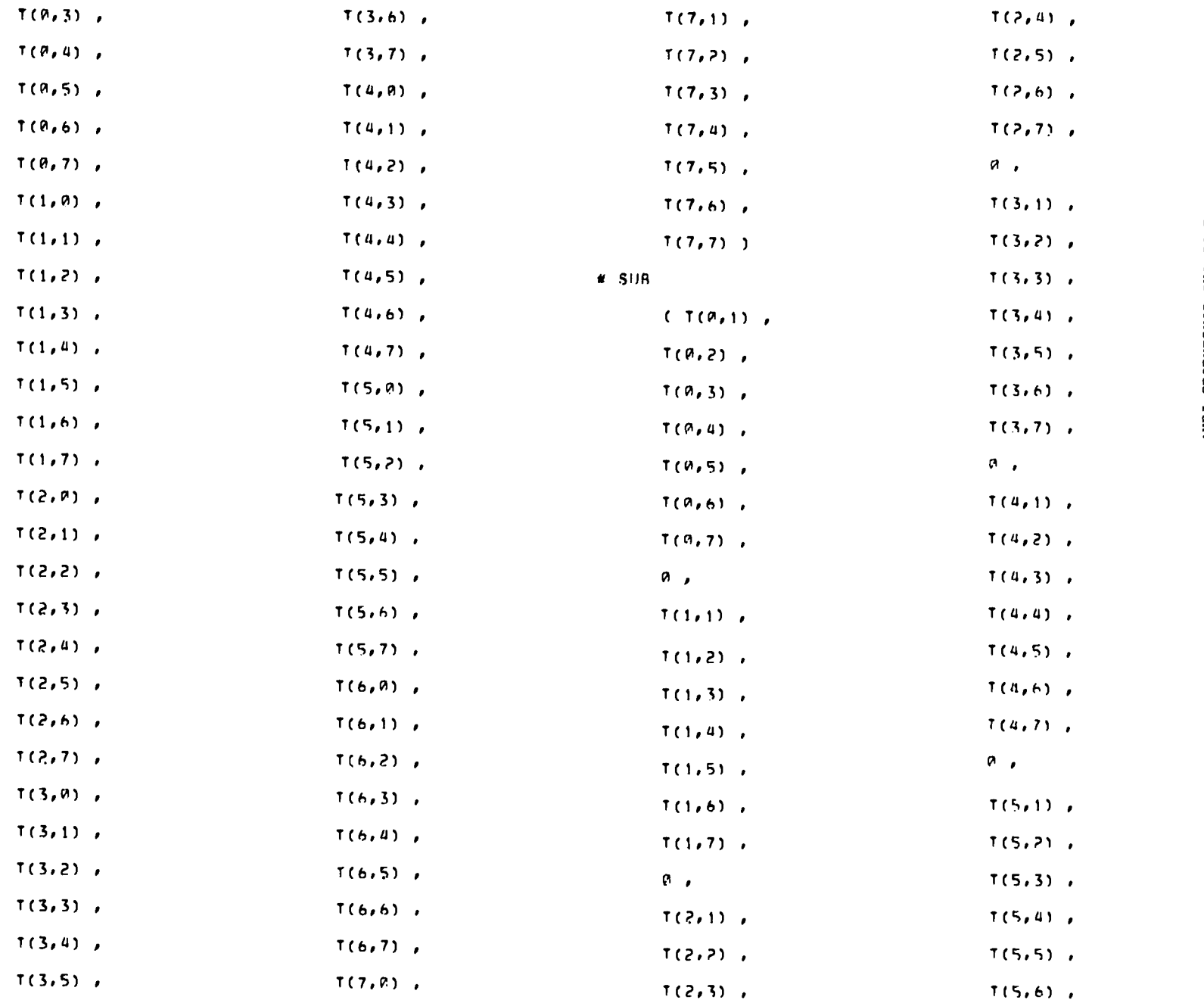

 $\sim$ 

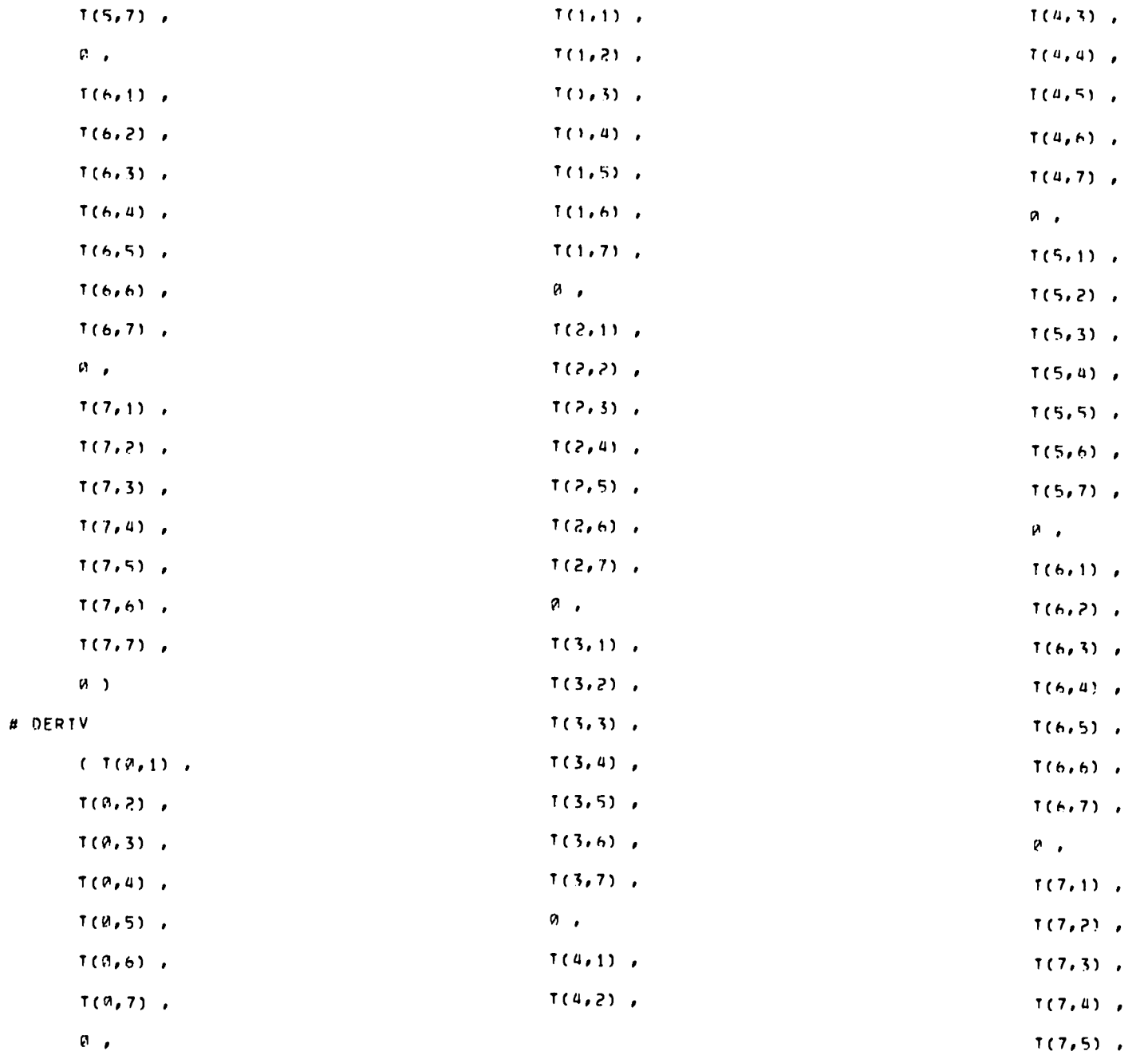

 $\sim$ 

 $\frac{6}{9}$ 

### # PURE TIME DERIVATIVE

### # SPACE DERIVATIVES

### $T(1, 0)$  ) / (  $12+R+2$  )

# = { h\*DT\*R\*\*Z\*T(0,2) = DR\*\*Z\*R\*\*Z\*DIF\*T(4,8) = 4\*UR\*\*Z\*R\*DIF\*T(3,0) = 3\*DR\*\*Z\*DIF\*T(2,0) = 12\*R\*\*Z\*DIF\*T(2,0) = 24\*R\*DIF\*

### # DERIV(P,P)

# 1.9224165125

# # ETIME

# 4.194902249999E-1

# # DELTA

# 

# # ISRM

### $\sim$  1  $\alpha$  ,  $\alpha$  ,  $\alpha$  ,  $\alpha$

# # IST

# n

# $#$  ISP

# # MAXIMUM DRDER OF OFRIVATIVE IN RE COMPUTED.

# 1.5029262875

# # ETIME

# 1.5029262875

# # DELTA

# $-6$

 $\overline{7}$ 

 $1(7,6)$ ,  $T(7,7)$ ,

 $P$  )

# $#$  IST

# TSR

 $\overline{c}$ 

 $+11$ 

```
# NUHER
```
 $\mathbf{1}$ 

```
= { 6*DT*R**Z*T(0,2) = DR**Z*R**Z*DIF*T(4,0) = 4*DR**Z*R*DIF*T(3,0) = 3*DR**Z*DIF*T(2,0) = 12*R**Z*DIF*T(2,0) = 24*R*DIF*
T(1, B) )
```
# DENDM

 $12+R+2$ 

# DERIV(0,1)

```
= { 6*DT*R**2*T(0,3) = DR**2*R**2*DIF*T(4,1) = 4*DR**2*R*DIF*T(3,1) = 3*DR**2*DIF*T(2,1) = 12*R**2*DIF*T(2,1) = 24*R*DIF*
T(1,1) ) / ( 12+R+2 )
```
# SPACE DERIVATIVES

# DERIV

```
( = (3991 A=DT=R==2=T(0,2) = DR==2=R==2=DIF=T(4,0) = 4=DR==2=R+DIF=T(3,0) = 3=DR==2=DIF=T(2,0) = 12=R==2=DIF=T(2,0) = 24=R=DIF=
T(1, 0) ) / ( 12AP+2 ) ,
```

```
= { 6*DT*R**Z*T(0,3) = DR**Z*R**Z*DIF*T(4,1) = 4*DR**Z*R*DIF*T(3,1) = 3*DR**Z*DIF*T(2,1) = 12*R**Z*DIF*T(2,1) = 24*R*DIF*
```
 $T(1,1)$  ) / (  $12+R+2$  ) ,

 $T(0,3)$ ,

- $T(\emptyset, 4)$ ,
- $T(0,5)$ ,
- $T(0,6)$ ,
- $T(9,7)$ ,

 $R_{\rm eff}$ 

 $T(1,1)$ ,

 $T(1,2)$ ,

- $T(1,3)$ ,
- $T(1, 4)$ ,
- $1(1,5)$ ,
- $T(1,6)$ ,
- $T(1,7)$ ,
- $P_{\alpha}$
- $T(2,1)$ .

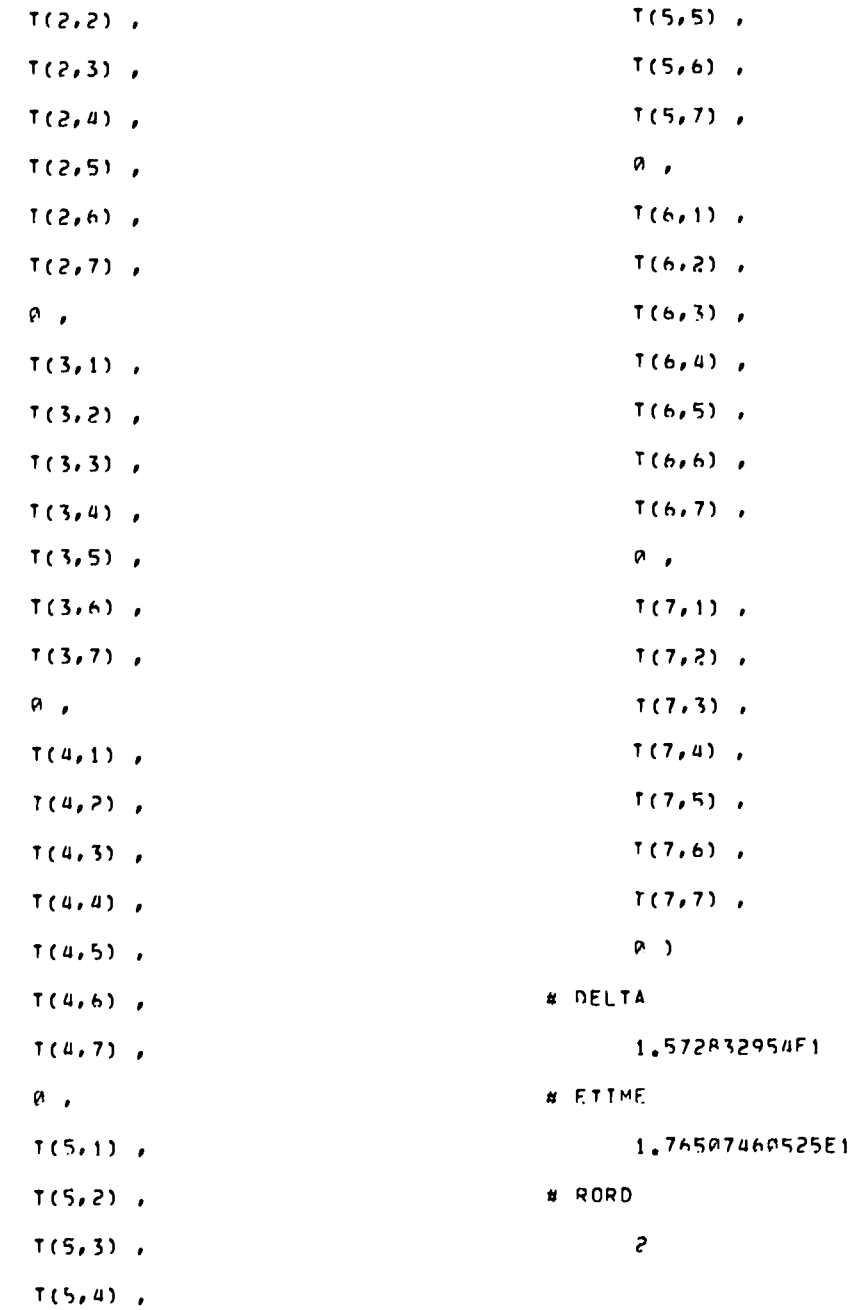

# TORD

 $\mathbf{1}$ 

# DERMON

 $T(A, 1)$ 

# NUMER

= OIF \* ( 6\*DT\*R\*\*2\*T(2,1) + 12\*DT\*R\*T(1,1) = DR\*\*2\*R\*\*2\*T(4,0) = 4\*DR\*\*2\*R\*T(3,0) = 3\*DR\*\*2\*T(2,0) = 12\*R\*\*2\*T(2,0) =

 $\sim 100$ 

 $24*R*T(1, B)$  )

# DENDM

 $12*R**2$ 

# DELTA

1.85115975

\*\*\* RUN STATISTICS

# FTIME

1.95019058025F1

# DELTA

# ETIME

2.94938049999E-2

1.95313996075E1

# INITIALIZATION

 $\overline{z}$ 

**SEJ** 

 $#$  RORD

19.700 SECONDS FLAPSED 131070 WORDS IN WORKSPACE 14 DIGITS IN SHOPT INTEGERS 28 DIGITS IN LONG INTEGERS **P GARBAGE COLLECTIONS** 125165 WORDS OF WORKSPACE NEVER USED

\*\*\* NORMAL RETURN FROM MAIN PROCEDURE

 $\ddot{u}$ 

```
\neq TORD
```
 $44$ 

 $\mathbf{J}$  .

```
\mathbf{r}
```

```
# CFRMOD
```

```
7(0.1)
```
**4 ⊹uнga** 

```
- DIF e ( 6enTeRóé2éT(2,1) + 12éDTeReT(1,1) — DReeZeReeZéT(4,8) — 4eDReeZéReT(3,0) — 3eDRééZéT(2+0) — 12éRééZéT(2,01 —
```

```
749R7(1,0) )
```

```
\neq CFNOM
```

```
129R + 2
```
# $\neq$  SnER

- $\mathbf{a}$
- $\neq$  In
- 
- $\bullet$
- $\neq$  IT.
	- $\sim 1$

# $\neq$  SUR

- $(10, 0)$  +
- $T(0,1)$  +
- $T(0,2)$  .
- $T(0,3)$  .
- $T(0, 4)$  .
- $T(0,5)$  .
- $7(0,6)$
- $T(0,7)$  .
- $T(1,0)$  .
- $\tau(1,1)$  .
- $T(1,2)$  .
- $T(1,3)$

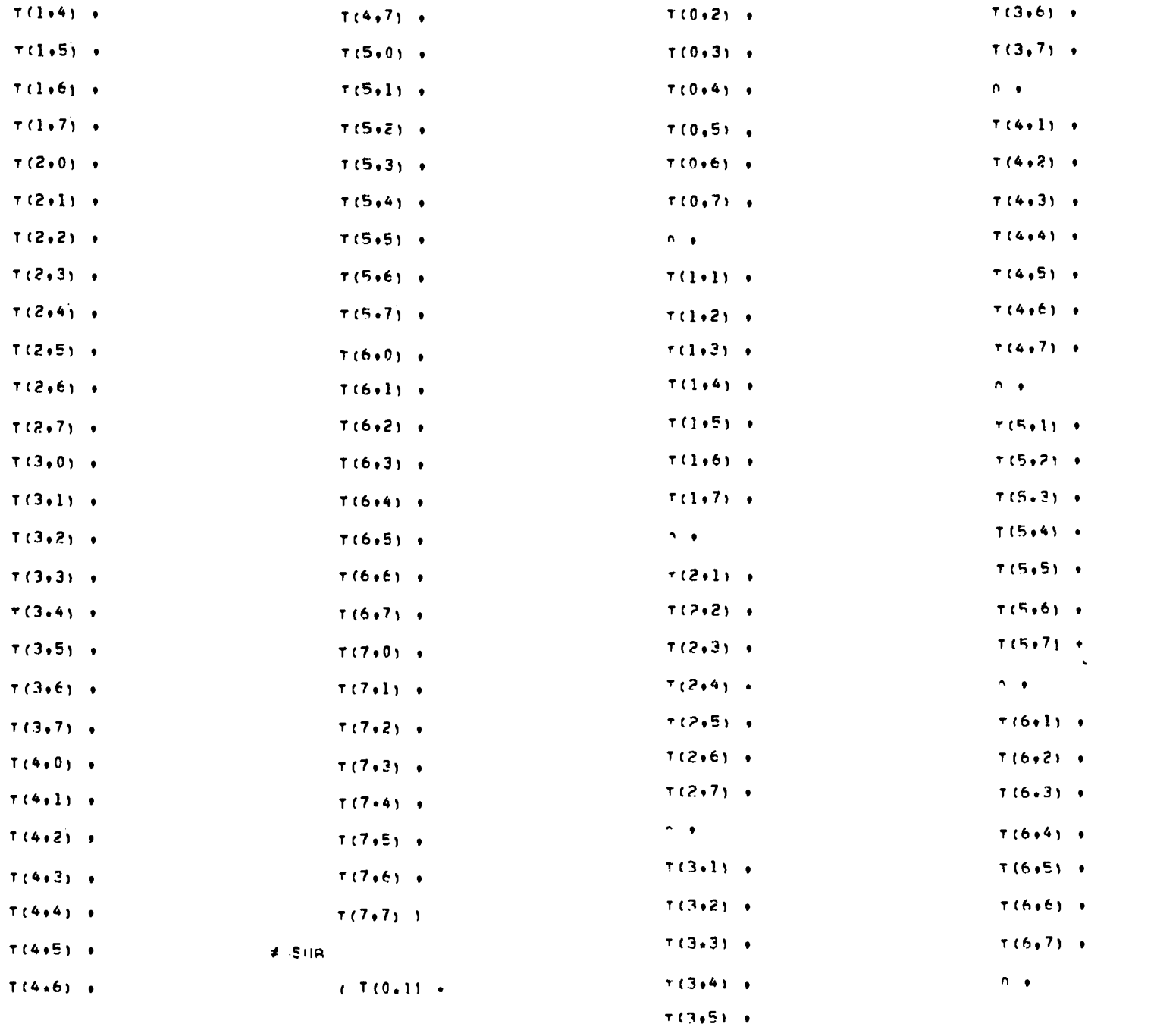

On this page and the next, the reader should be aware that the columns, beginning with  $T(1,4)$ , are to be read as one continuous run.

 $4.5$ 

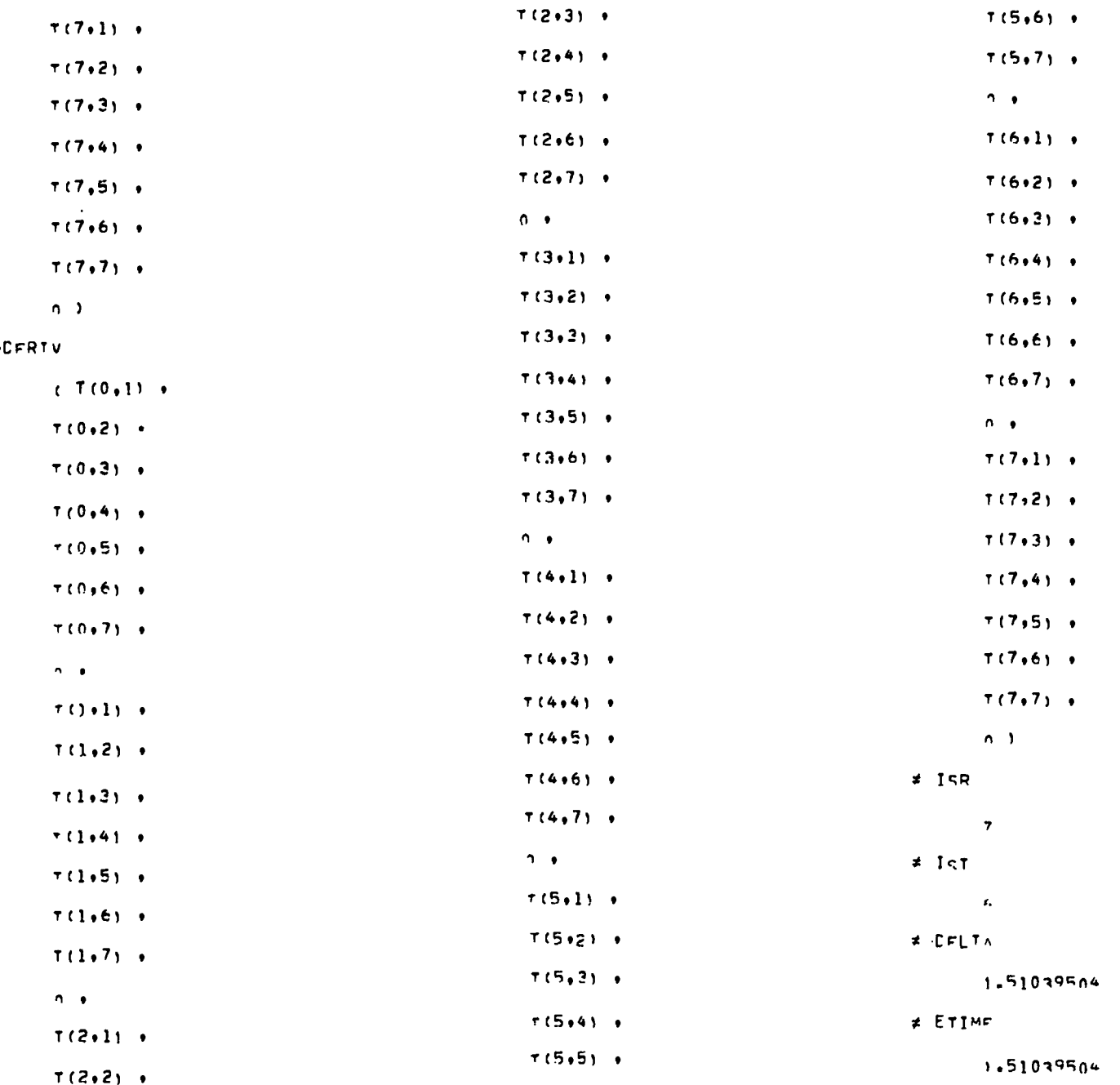

 $\neq$ 

```
* NAXIMUM CROER OF DERTWATTVE TO BE COMPUTED
 I SR
          \Rightarrow\neq 197
          \Delta\neq ISRM
          (2 + 0 + 0 + 0 + n + 0 + n + n)\neq CFLTA.
         4.129n98874998F-i
# ETIME
         1.9233049275
* CFRIV(0,0)
       = OIF # : 6*hT*R**2*T(2+1) * 12*DT*R*T(1+1) = DR**2*R**2*T(4+ñ) = 4*hR**2*R*T(3*0) = 3*hR**2*T(2+0) = 12*R**2*T(2+0) =
       p4*R*T(1,0) ) / i 12aRew2 )
# SPACE DERIVATIVES
\neq 19
       \mathbf{r}# INTIHER
       – DIF + ( 60DT*ge=2#T(2+1) + 12=DT*g*T(1+1) = Dg**2*ge=2=T(4+ñ) = 4*Dg**2*geT(3+0) = 3*Dg**2*T(2+0) = }2*g**2*T(2+0) =
       24*R*TI1,01 1
# CFNOM
       124R*62
* CERIV(1+0)
       - OIF = ( 6*nT=n==3=T(3,1) + 12=DT=n==2=T(2+1) = 12=DT=niT(1,1) = Dn==2=n==3iT(5,0) = 4=Dn==3=n==2=T(4,0) + Dn==2en=T(3,0) +
      A^{4D}R^{4d}2^{a}T(2,0) = \overline{1}2PRºe3eT(3,0) = 24eRºe2eT(2,0) + 24eRºT(1,0)) / (\overline{1}2eRee3)
\bullet IR
       \blacktriangleright# INTIHER
      \bullet DIF * ( 6°nTeresareTi3,1) * 12eDTeree2e*(2*1) = 12eDTeraT(1,)) = DRee2eRee3aT(5,0) = 4eDRee3eRe=2eT(4a0) + Dree2eRet(3a0) +
      A^{\omega}DR^{\omega} \circ 2^{\omega}T(2, n) = \overline{1}2^{\omega}R^{\omega} \circ 3^{\omega}T(3, n) = 24^{\omega}R^{\omega} \circ 2^{\omega}T(2, 0) = 24^{\omega}R^{\omega}T(1 + n)# CFNDW
       12*R**3
```
 $\mathbf{f}$ 

```
- DIF * | 6°nT*RŠŠ4°T'4,11 * 12*DT*R**3*T(3*I) — 24*DT*R**2*T(2+1) + 24*DT*RŠT(1,1) — DRŠ*Ž$R*Š4°T(6+0) → Ā*ŪĀŠ*Ž$R*Š3$T(5+0) +
\neq CERIV(2.0)
       % (Copperance of Cappy of San Parameter = 10.67Pedagon = 126 (4.0) = 24 (4.0) = 24 (4.0) = 48 (2.0) = 48 (2.0) = 48 (2.0) = 48 (1.0) = 48 (1.0) = 48 (1.0) = 48 (1.0) = 48 (1.0) = 48 (1.0) = 48 (1.0) = 48 (1.0) = 48 (1.0) =
        1290994.1– OTF + l ^*DŤ¢Ré*2*T(2,1) + l̃2*DT*R*T(1+1) = DR**2*R**2*T(4+0) = 4*DR**2*P*T(3,0) = 3*DR**2*T(2+0) = l 3*R**2*T(2*0) =
\neq CERIV
```

```
74987(1*0) ) / (12*9802 ) ,
T(0,2) \rightarrow\ddot{\phantom{a}}T(0,3)T(0,4) +
Y(0,5) .
T(0,6)T(0,7) .
= DIF = (391: 6=nT=Re=3=T13+i) + 12=DT=R==2=T12+1) = 12=nT=R=T(1+1) = DR==2=Re=3=T(5+0) = 4=nR==2=R==2=T(4+0) +
T(1,2) /
 T(1+3) \cdotT(1, 4) \rightarrowT(1,5) tT(1,6) \rightarrowT(1,7) \rightarrow= DIF = ( 6=nT=Réé4=T(4+1) + 12=DT=R==3=T(3+1) = 24=DT=Ré=2=T(2+1) = 24=DT=RéT(1+1) = DRéé2éRéé4=T(6+ô) = Ā=̀CRéé2éRéå3èT(5+ô) +
 keppsezeneezeTfáini + 4eppeezepRF(3a0) = 18°DpeezeT(2a0) = 12épee4eT(4a0) = 24°Réé3eT(3an) + 4géReezéT(2ani = 4géRét(1a0) ) /
  7(2,2) .
  7(2,3) .
  T(2, 4) +
  T(2,5) .
  T(2,6) .
  T(2,7) .
  n \rightarrow
```
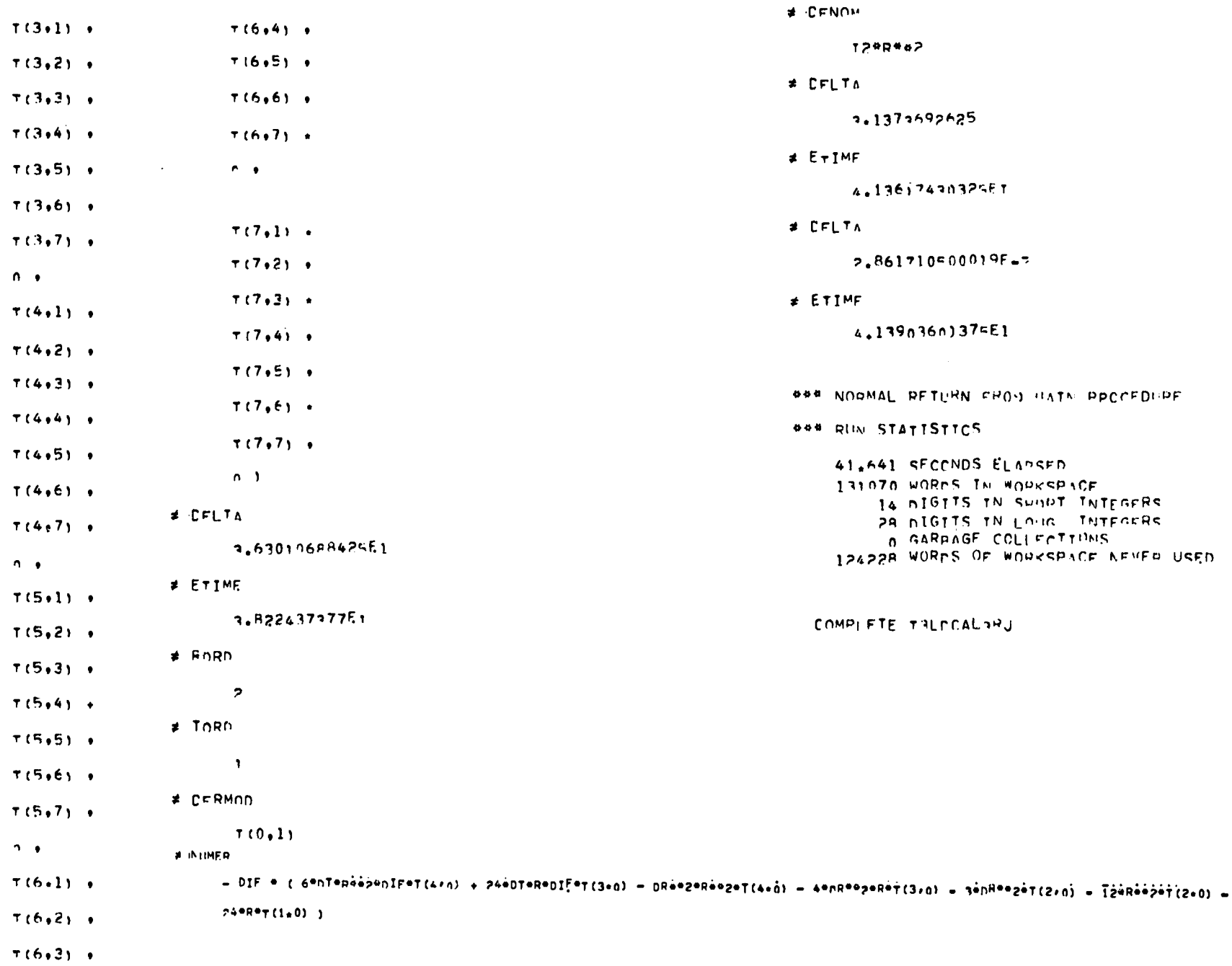

 $\mathcal{L}^{\text{max}}_{\text{max}}$  and  $\mathcal{L}^{\text{max}}_{\text{max}}$ 

 $6<sub>1</sub>$ 

There are three simple modifications that the user can make to improve efficiency. The firat change can be made only if all truncation errors containing time derivative are first or higher or– derin dt or 6r. In that case, we can safely elim– inate the highest order errors from the modified equation before differentiating it. This greatly reduces the amount of algebra by disposing of these terms at an early stage rather than waiting until the late stages of the calculation to discard them. To do this, insert the following three statements after line 105:

 $SECØND = DERIV(0,0)$ DERIV(0,0) =  $TPSEVL(TPS(DERIV(0,0),DT,TORD-1)$ ,  $\texttt{DERIV}(0,0) = \texttt{TPSEVL}(\texttt{TPS}(\texttt{DERIV}(0,0),\texttt{DR},\texttt{RORD-1}),$ DT) DR)

Insert

DERIV(O,O) = SECOND  $SECOND = 0$ 

after line 129.

The second modification increase the runnine time of the code for each run, but reduces the number of runs and therefore the amount of human intervention. This modification is recommended for users who have no difficulty getting the necessary central processor time for a single run. It consists of looping through the code repeatedly until no more eliminations can be made with the current DERM@D. After line 10 insert the following: INTEGER NPASS =  $1$ After line 30 insert the following: AG: CONTINUE After line 141 insert the following: REWIND(25) Replace lines 145 through 147 with the following: lF(SDER.EQ.O)G@ To BB Replace line 165 with the following: BB: CONTINUE WRITE "END OF PASS", NPASS IF(NPASS .GT. 10) GØ TØ ST  $NPass = NPass + 1$ GØ TØ AG After line 167 insert the following:

WRITE (25) SNUM, SDEN

The third aet of changes should improve the core utilization of the program enough to avoid running out of workspace if the problem is only slightly too large, and it will reduce the number of passes through the elimination loop for certain problems. After line 133, insert the following:

IF(SDER .EQ.  $0$  .AND. I + J.NE.0)DERIV(I,J) = 0 After line 139 insert the following:

 $\text{DERIV}(0,0) = \text{DERIV}(0,0)(\text{SUB}(0,0)) = \text{DERIV}(0,0)$ After line 156 insert the following:

IF  $(I + J \cdot NE \cdot 0)$  DERIV $(I, J) = 0$ 

### APPENDIX D

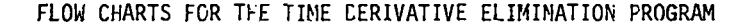

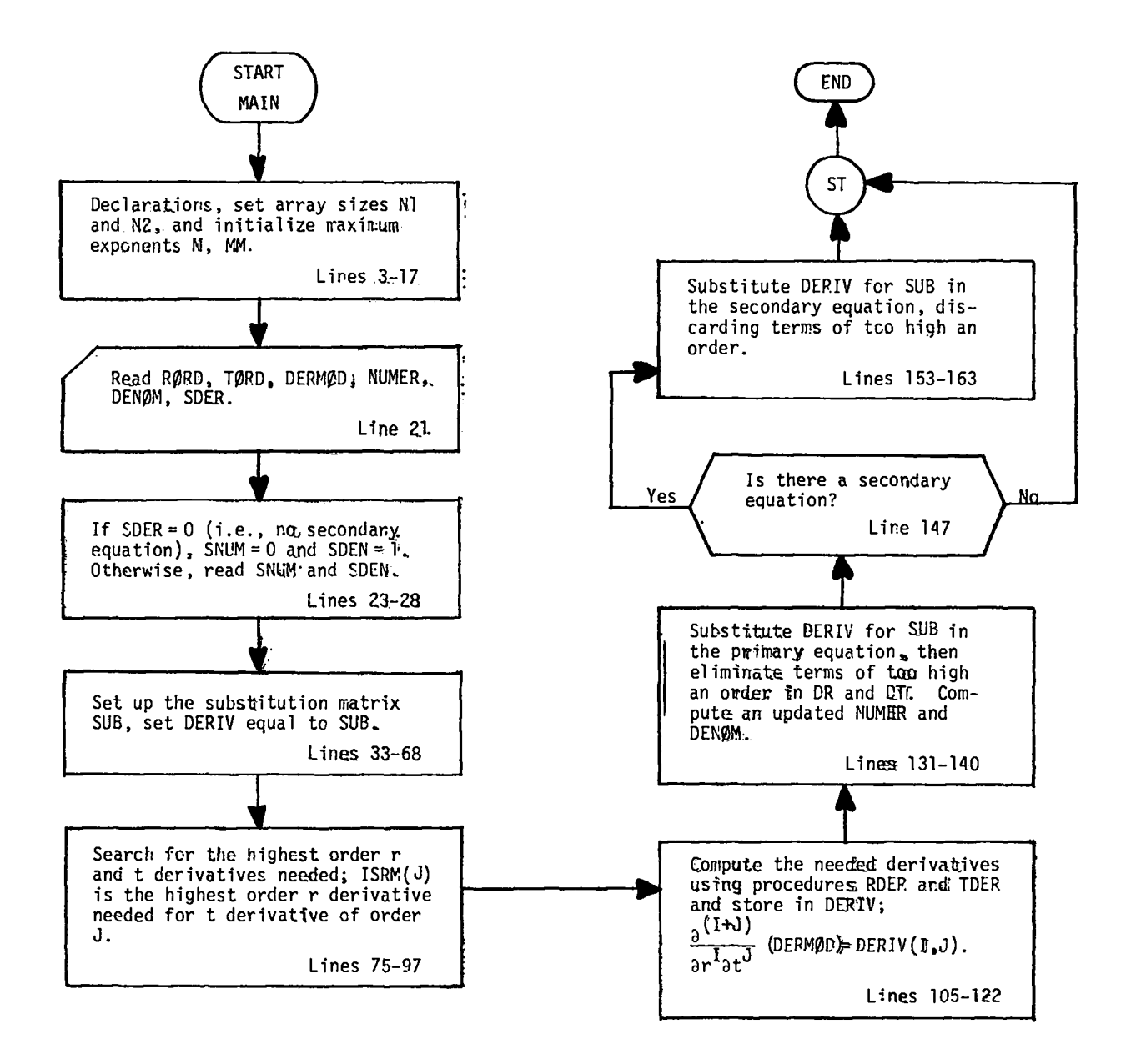

51

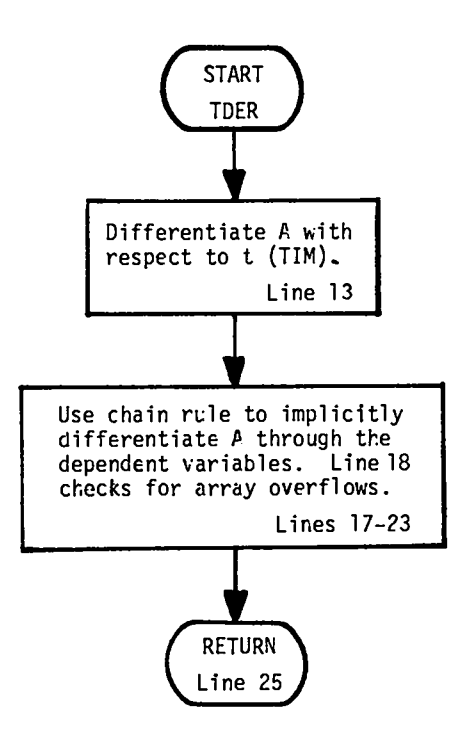

**The PROCEDURE RDER uses the same algorithm as TDER to differentiate A with respect to r.**

 $\hat{R}$  U.S. GOVERNMENT PRINTING OFFICE: 1977 - 777-016/95